**R´epublique Alg´erienne D´emocratique et Populaire** Ministère de l'Enseignement Supérieur et de la Recherche **Scientifique**

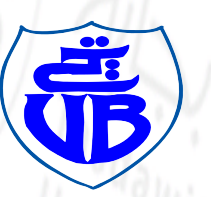

Université de Béjaïa **Tasdawit n'Bgayet** 

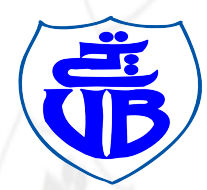

# **Universit´e Abderrahmane MIRA de Beja¨ıa**

**Facult´e des Sciences Exactes** Département de Recherche Opérationnelle

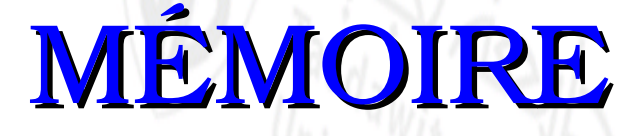

**En vue de l'obtention du**

# **Master en Mathématiques Appliquées**

**Option:** *Modélisation mathématique et évaluation des performances des réseaux* 

# **THÈME**

Modélisation et évaluation des performances d'une ligne de **production Cas : "Nouvelle ligne de production de boissons gazeuses IFRI "**

#### **Réalisé** par:

M<sup>r</sup> OUEHNIA Mohand Amokrane M<sup>r</sup> HABET Mehenna

#### **Membre du Jury:**

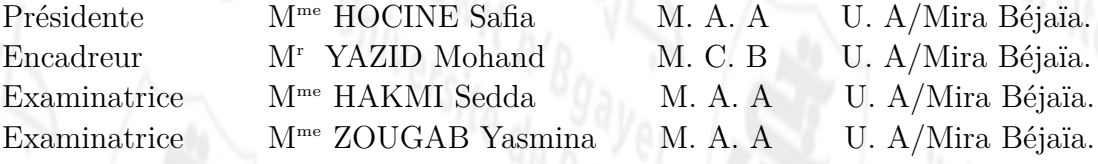

Promotion 2015/2016

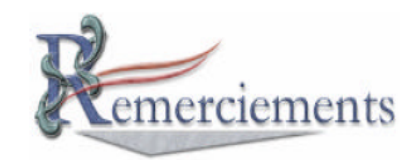

## Louange A Dieu, le miséricordieux, sans Lui rien de tout cela **n'aurait pu ˆetre.**

*N*ous tenons tout d'abord à remercier *M<sup>r</sup>* YAZID Mohand, pour l'honneur qu'il nous a fait en acceptant de nous encadrer. Ses conseils précieux ont permis une bonne orientation dans la réalisation de ce modeste travail.

*N*ous tenons également à remercier les membres de jury pour l'honneur qu'ils nous ont fait en acceptant de juger ce travail, et pour le temps qu'ils consacrent pour lire ce travail.

*N*ous tenons à exprimer notre profonde gratitude à l'ensemble du corps enseignant qui a contribué  $\grave{a}$  notre formation.

**E**nfin nous tenons à rendre hommage à toutes nos famille et nos amis pour le soutien qu'ils nous ont apportés durant toutes ces années d'études.

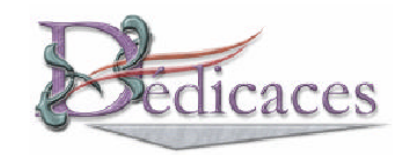

*Je dédie ce travail à :* 

*Mes très chers parents à qui je doit tout et à qui je rendrais jamais assez Mes grands p`eres et mes grandes m`eres Mes très chers frères et très chères soeurs* 

*Mes très chers beaux frères et très chères belle soeurs* 

*Mes neveux et nièces* 

*Toute ma famille et tous mes amis*

**HABET Mehenna**

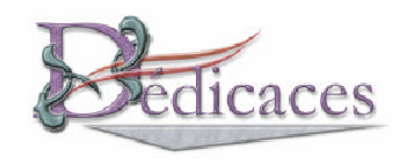

Je dédie ce modeste travail **A mes ch`ers parents pour leur soutien, je leur exprime tout ma tendresse et ma `** gratitude. Que Dieu les protège.  $\hat{A}$  la mémoire de mon grand-père Larbi.  $\hat{A}$  mon frère Mohand Ameziene. **A ma sœurs Thinhinane. ` A tous ceux qui m'aiment et que j'aime. ` A tous mes amis. `**

Enfin, à vous les lecteurs de ce mémoire.

**Ouehnia Mohand Amokrane**

# Modélisation et évaluation des performances d'une ligne de production. Cas : "Nouvelle ligne de production de boissons gazeuses IFRI" uction de boi odélisation

# TABLE DES MATIÈRES

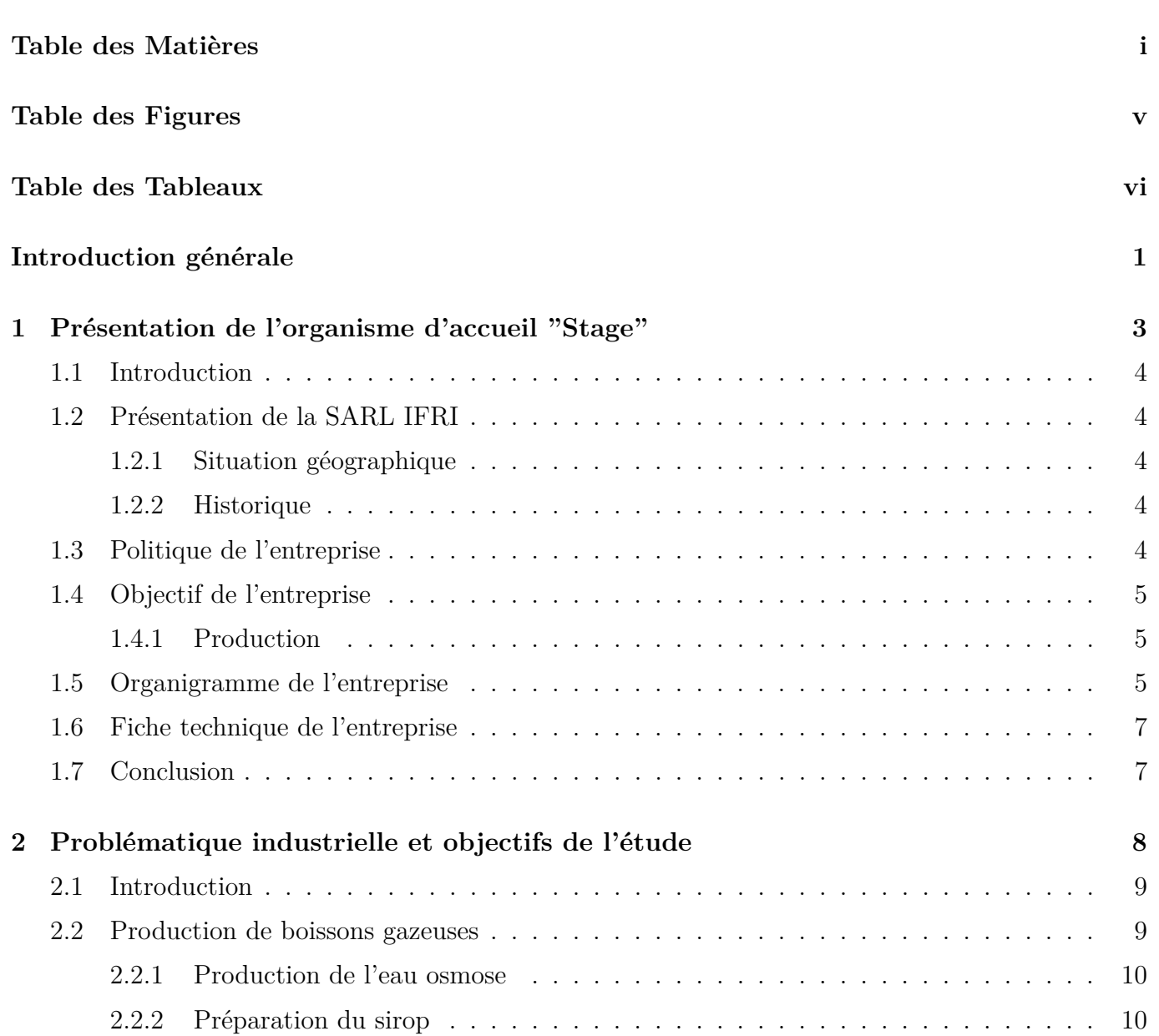

## TABLE DES MATIERES `

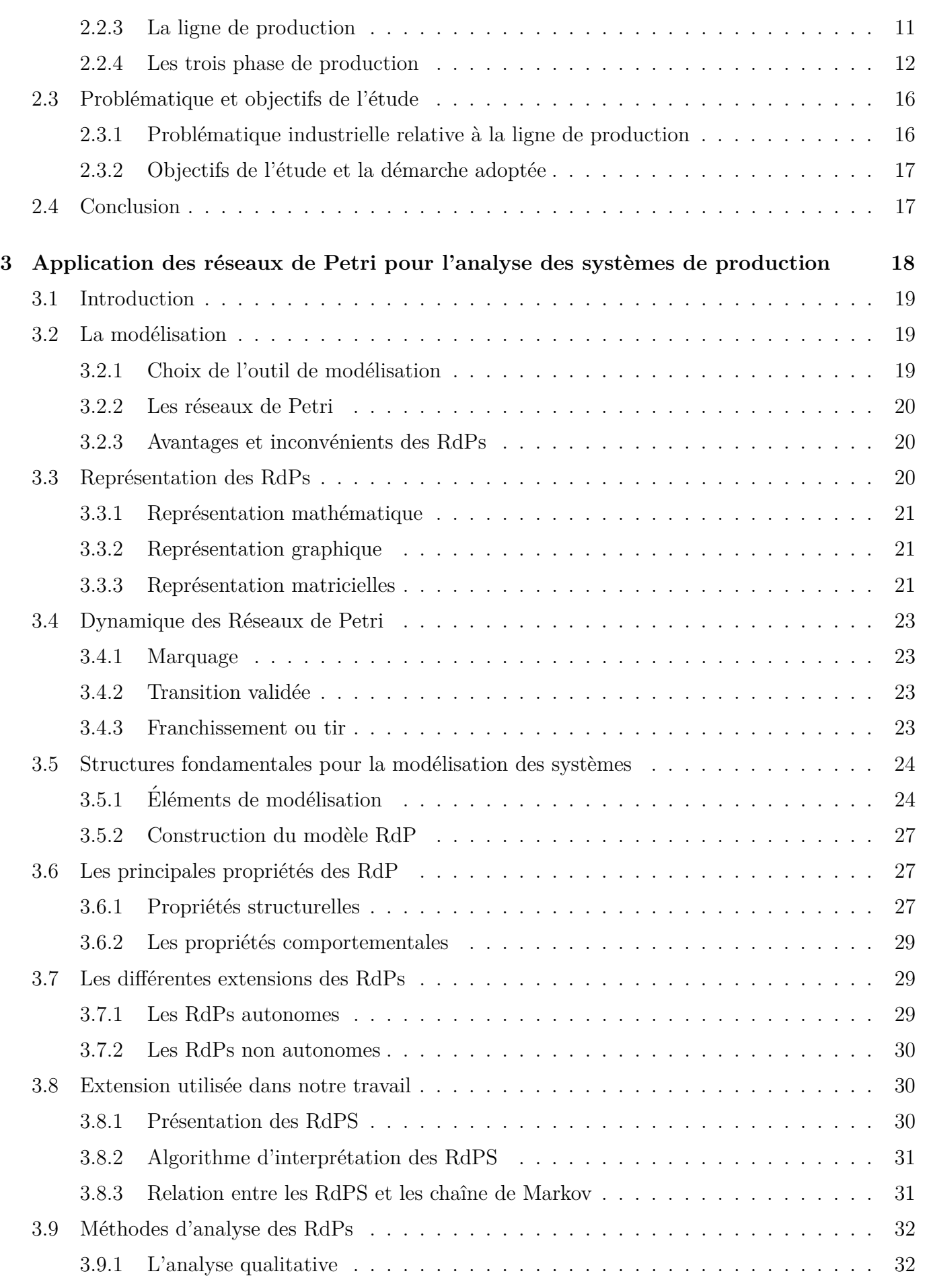

# TABLE DES MATIERES `

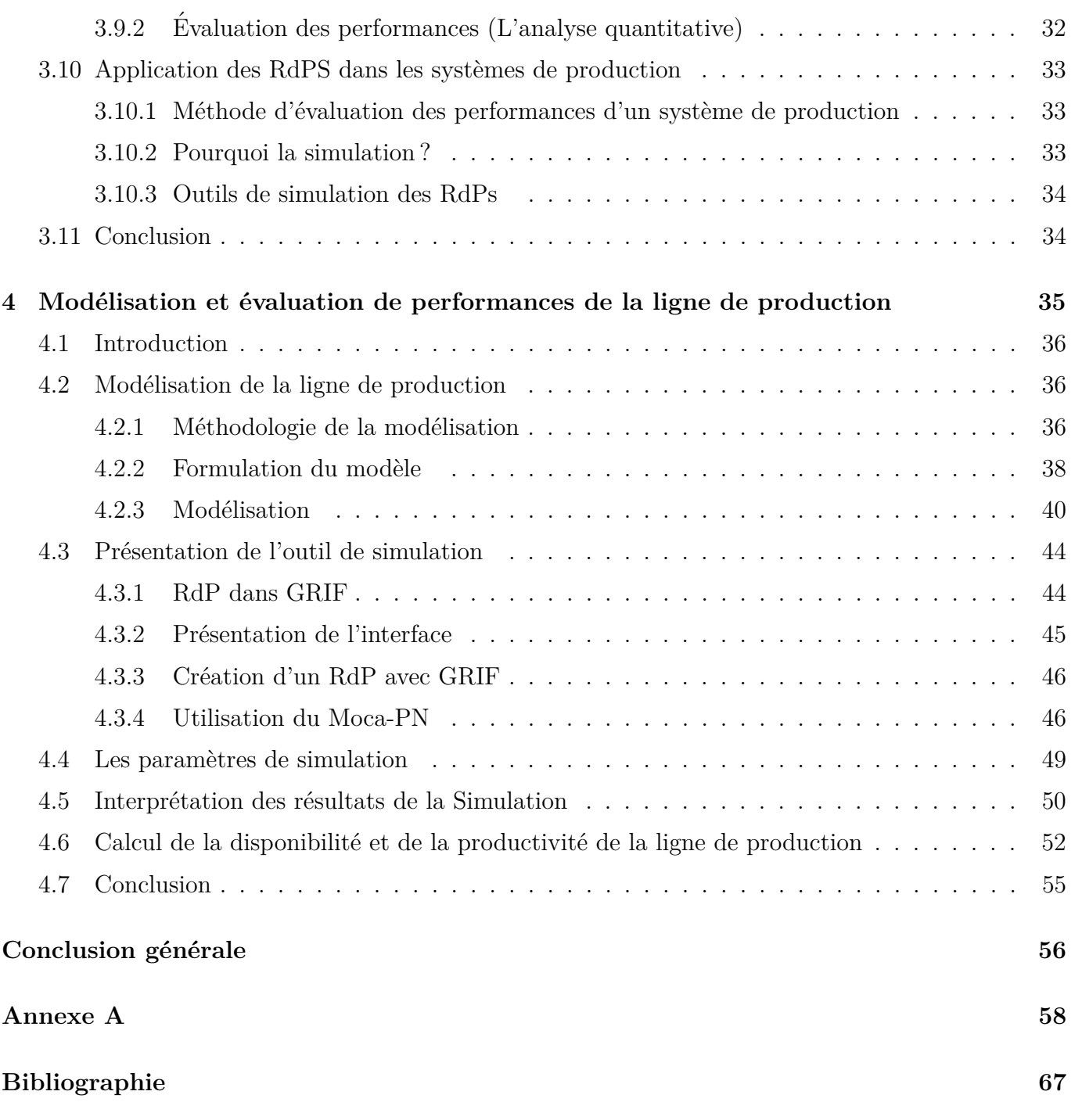

# TABLE DES FIGURES

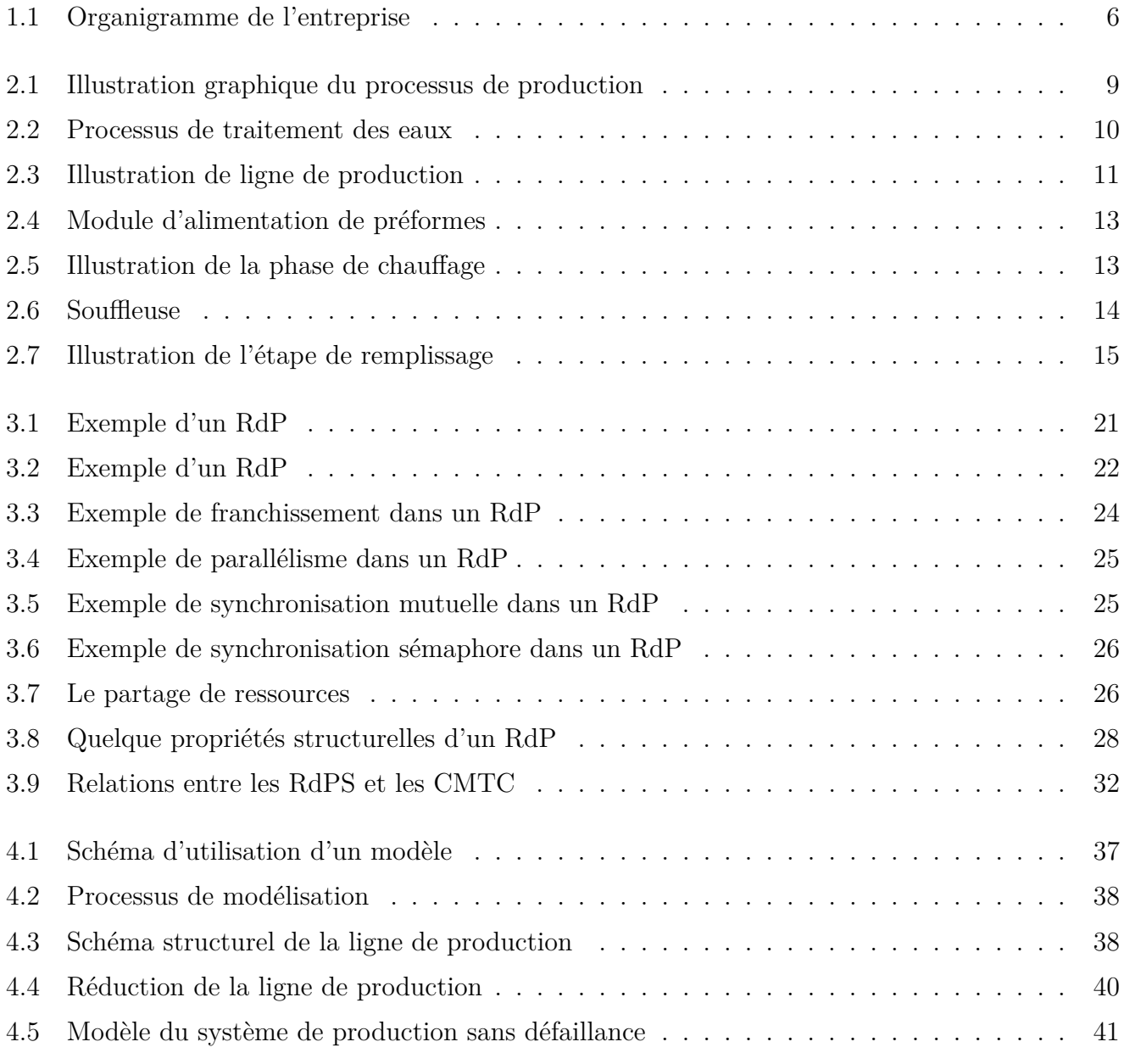

# TABLE DES FIGURES

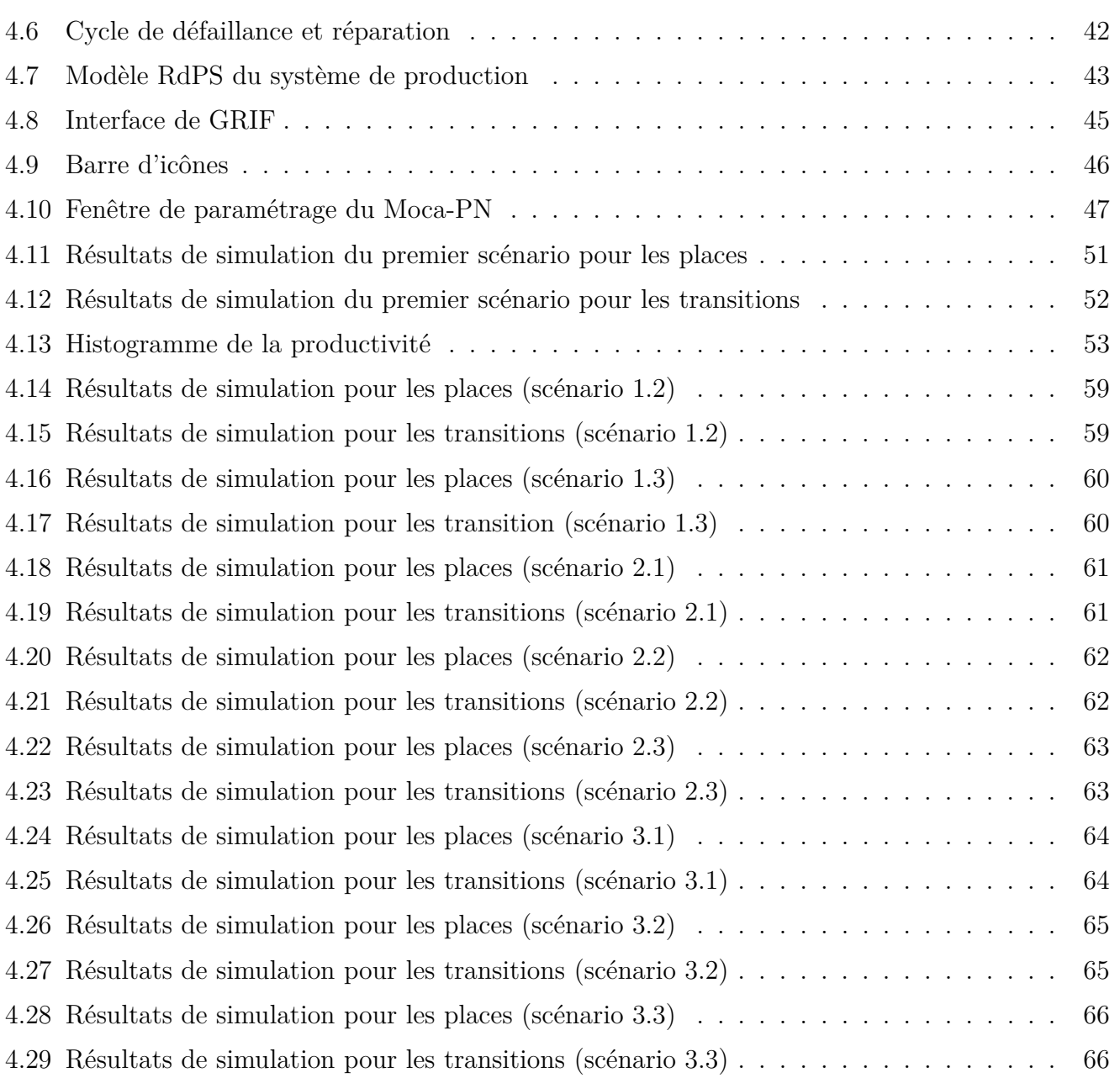

# LISTE DES TABLEAUX

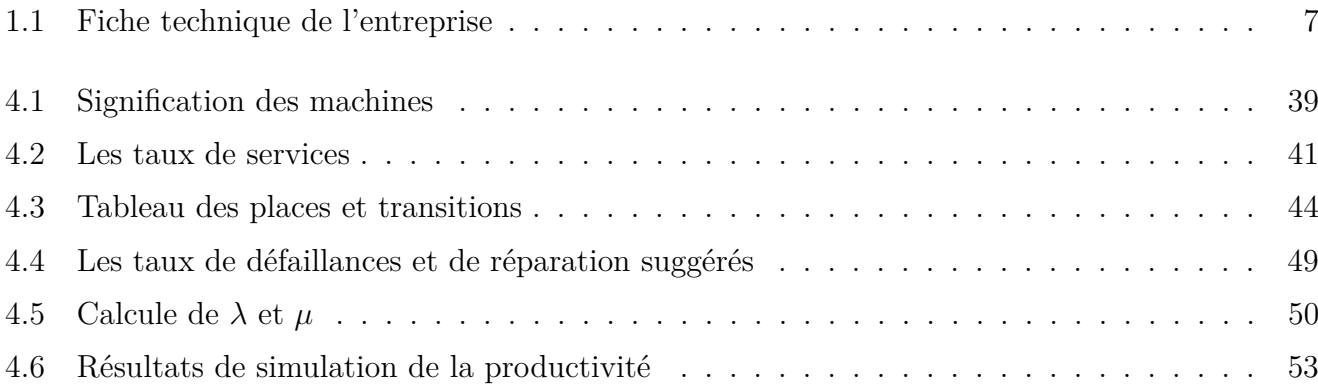

# INTRODUCTION GÉNÉRALE

**L** 'évolution ultra rapide de l'industrie des systèmes de production et les exigences de la mondialisation industrielle poussent les concepteurs et les exploitants à mettre en place des systèmes de production hautement automatisés, de plus en plus complexes et de plus en plus chers. La nécessité d'une utilisation optimale des ressources de production et la poursuite d'objectifs de production (maximisation de la productivité et la minimisation des ressources), rendent de plus en plus difficile l'analyse et l'évaluation de ces systèmes.

Parmi les systèmes automatisés de production, on rencontre bien souvent des structures de production tel que les lignes de production de boissons gazeuses. La structure et la complexité de ces systèmes engendrent des problèmes critiques de performances, avec par exemple des problèmes de productivité et de disponibilité. Pour remédier à ces problèmes, une analyse fine du comportement est indispensable afin d'identifier les problèmes potentiels et de les résoudre.

Il est donc fondamental de disposer de méthodes et d'outils efficaces permettant la modélisation et l'évaluation de performances des systèmes de production complexes.

Le maintien d'une productivité espérée revient généralement à maintenir la disponibilité de la ligne de production à un certain niveau prédéfini. Afin d'atteindre cet objectif, une prédiction de performance est souvent nécessaire.

Donc, notre travail consiste à modéliser et évaluer les performances de la ligne de production de boissons gazeuses IFRI par une approche de simulation. Ainsi, nous nous sommes intéressés aux problèmes de la disponibilité et de la productivité de la ligne de production face à un événement non attendu. Sur ce plan, l'approche utilisée consiste à l'utilisation des réseaux de Petri stochastique.

Après avoir présenté l'organisme d'accueil dans le premier chapitre, nous avons consacré le deuxième pour présenter la ligne de production et identifier la problématique et la démarche adoptée dans ce mémoire.

Dans le troisième chapitre, nous allons présenter l'outil de modélisation qui est les réseaux de

Petri en insistant sur les propriétés dont nous aurons besoins par la suite. Ensuite, nous présenterons la méthodologie d'évaluation de performances de lignes de production.

Le dernier chapitre sera consacré pour la modélisation de la ligne de production IFRI et l'évaluation de ses performances à l'aide du simulateur GRIF qui sera présenté dans ce chapitre.

Pour terminer, nous dressons un bilan des travaux effectués, ainsi que les perspectives sur les travaux que nous envisageons pour donner suite à ce mémoire.

# **CHAPITRE 1**

# PRÉSENTATION DE L'ORGANISME D'ACCUEIL "STAGE"

## **Sommaire**

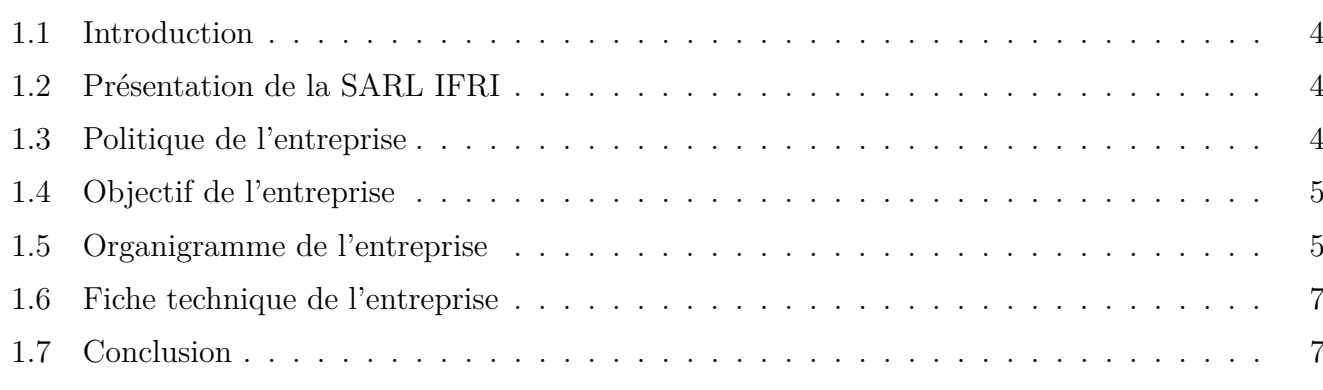

# **1.1 Introduction**

**C** E chapitre sera consacré à la présentation de la SARL (Société A Responsabilité Limitée) IBRAHIM & fils IFRI. Nous allons commencer par donner la localisation de l'entreprise et son évolution depuis sa création. Ensuite, nous présenterons l'organisation interne ainsi que sa politique et ses objectifs.

# 1.2 Présentation de la SARL IFRI

#### **1.2.1 Situation géographique**

IFRI est située à Ighzer Amokrane, chef lieu de la daïra IFRI-Ouzellaguen, dans la wilaya de Bejaia au nord de l'Algérie, elle est implantée à l'entrée de la vallée de la Soummam, en contrebas du massif montagneux de Djurdjura qui constitue son réservoir d'eau.

#### **1.2.2 Historique**

La société IBRAHIM & fils IFRI a été créée en 1986 sous la dénomination, Limonadiers Ibrahim. Ce n'est que dix ans plus tard en 1996 que l'entreprise hérite un statut juridique d'une SNC (Société en Nom Collectif) puis d'une SARL, composée de six (06) associés.

La SARL produit cinq millions de bouteilles en 1996, la production atteignait cinquante-six millions de bouteilles vendues en 1999, environ 170 millions de bouteilles produites en 2006 puis 700 millions de bouteilles en 2014. L'évolution exponentielle du chiffre d'affaire de la société durant ces dernières années est due a l'expansion de cette dernière et à l'acquisition de nouveaux marchés, ayant couvert une bonne partie du marché national, la société s'est lancée dans l'exportation de ses produits vers l'étranger. Aujourd'hui, IFRI est réputée pour ses produits, a savoir les eaux minérales, les boissons gazeuses et les eaux fruitées  $[5]$ .

# **1.3 Politique de l'entreprise**

La démarche scientifique et méthodique de l'entreprise, et aussi bien le choix rigoureux de ses projets d'extension et d'élargissement de ses activités la conduit a des énormes succès. Ces derniers s'expliquent ´egalement par l'exp´erience acquise dans le domaine de la production des boissons gazeuses. La société opte toujours pour des lignes de production automatisées et performantes pour garantir un certain niveau de productivité, et des systèmes de contrôle de qualité de dernière génération et cela pour veiller au respect des normes d'hygiène, de sécurité et de la protection de l'environnement [5].

## **1.4 Objectif de l'entreprise**

Ayant couvert le marché national, IFRI a bien su acquérir des marchés internationaux importants que ce soit en Afrique, en Asie ou en Europe. L'un des principaux objectifs de l'entreprise étant l'élargissement continuel et constant afin de répondre à la demande du marché international et d'augmenter sa part dans le march´e national.

De cet objectif général dérive plusieurs objectifs que l'entreprise a classés en catégories dont on peut citer les objectifs commerciaux : de finance, d'approvisionnement et de production auxquels nous somme intéressés.

#### **1.4.1 Production**

Actuellement, l'entreprise IFRI est le leader, dans la fabrication des eaux minérales naturelles et des boissons fruitées sur le marché algérien. La SARL IBRAHIM  $\&$  fils IFRI a engagé un programme d'investissement important durant l'année 2011/2012, par l'élargissement de sa gamme, notamment dans le segment des jus et soda en PET (PolyEthylène Théréphtalate). Cette dernière filière verra sa gamme élargie par des produits innovants sur le marché. Ce qui fait que le service production doit chercher une meilleure productivité par :

- La maitrise des outils de production.
- $-$  La maitrise des coûts.

#### **Les moyens de production :**

Pour atteindre son objectif de production, l'entreprise a consacré des moyens humains et matériels importants, et parmi ces moyens matériels on trouve les lignes de production. En plus des lignes de production existantes, l'entreprise a acquit une nouvelle ligne de production KRONES pour produire une nouvelle gamme de boissons gazeuses en PET d'un litre et de deux litres. Ansi, l'entreprise envisage l'acquisition d'une autre ligne de production de la même marque pour la production de boissons gazeuses en PET de 0*.*5 litre.

## **1.5 Organigramme de l'entreprise**

Les relations hiérarchiques entre les différentes fonctions et services de l'entreprise sont formalisées dans l'organigramme suivant [5] :

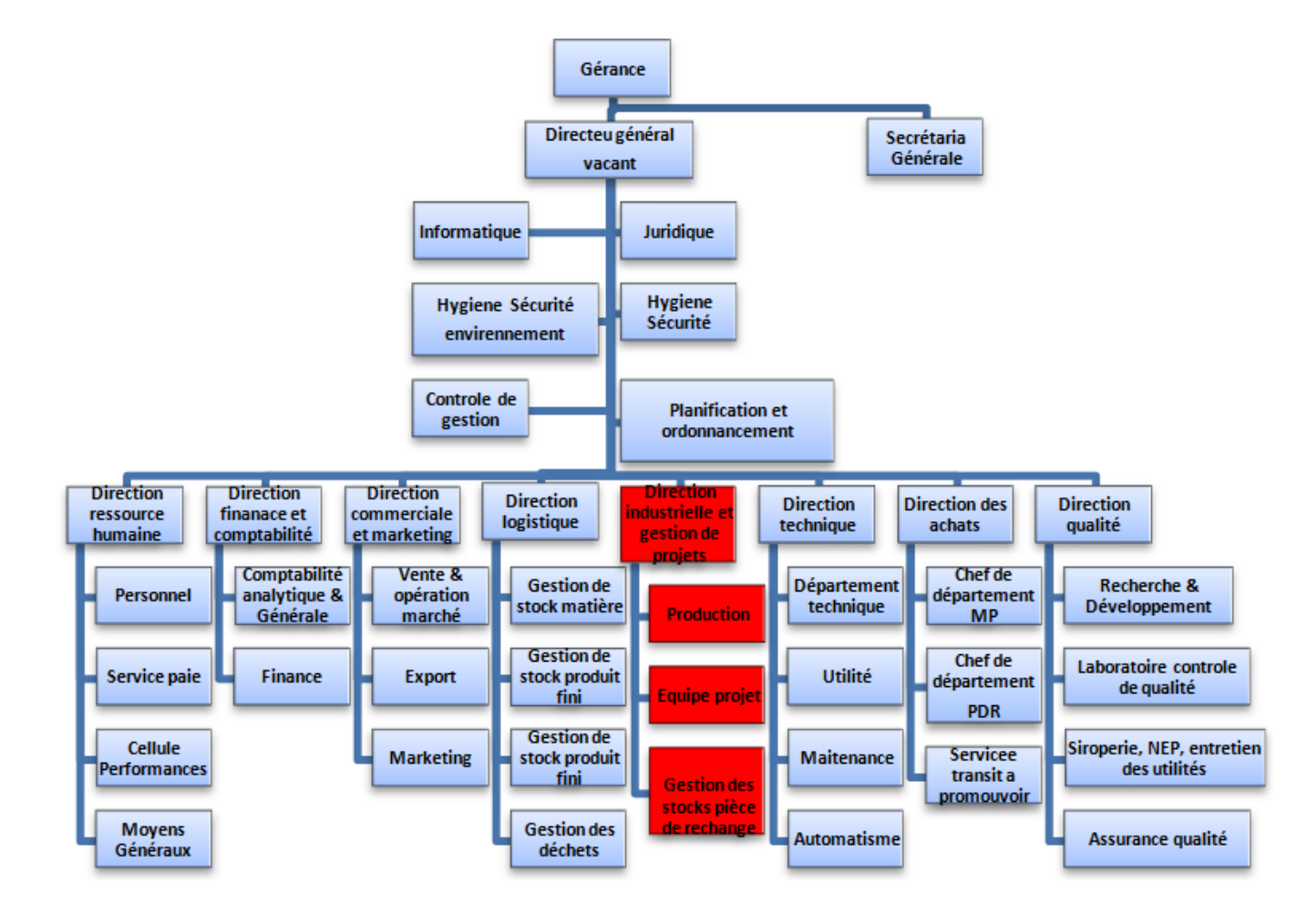

Figure 1.1 – Organigramme de l'entreprise

# **1.6 Fiche technique de l'entreprise**

| Définition complète de l'entreprise | SARL IBRAHIM & fils IFRI                     |
|-------------------------------------|----------------------------------------------|
| Sigle(Abréviation utilisée)         | <b>IFRI</b>                                  |
| Statut de l'entreprise              | Privé                                        |
| Forme juridique                     | SARL(Société A Responsabilité Limitée)       |
| Année de création                   | 1995                                         |
| $N R C$                             | 98 B 51 62810-00                             |
|                                     | 06 N IF :099806018261598                     |
| Capital                             | 1 293 000 000.00 DA                          |
| Adresse                             | Z.I Ahrik, Ighzer Amokrane,                  |
|                                     | IFRI-Ouzellaguen 06010 Béjaia                |
| Téléphone                           | $(00213)$ 34 35 12 66                        |
|                                     | $(00213)$ 34 35 10 21                        |
| Fax                                 | $(00213)$ 34 35 12 32                        |
|                                     | $(00213)$ 34 35 17 59                        |
| $E$ -mail                           | contactexport@/ifri-dz.com                   |
|                                     | mahfoud.tabet@ifri-dz.com                    |
| Site Web                            | www.ifri-dz.com                              |
| Noms des Responsables               | Mr IBRAHIM Kaci, PDG                         |
|                                     | Mr TABET Mahfoud, Responsable Service Export |
|                                     | Melle DAOUD Amel, Coordinatrice Vente Export |
| Effectif                            | 1030                                         |
| Secteur d'activité                  | Agroalimentaire                              |
| Type de produit                     | Production d'Eau minérale                    |
|                                     | Boissons diverses                            |

Table 1.1 – Fiche technique de l'entreprise

# **1.7 Conclusion**

Ce chapitre a été introduit dans le but de présenter l'entreprise. Ainsi, introduire le sujet d'étude qui est la ligne de production KRONES. Le fonctionnement de la ligne, la problématique et l'objectif de l'étude seront présentés dans le chapitre suivant.

# **CHAPITRE 2**

# PROBLÉMATIQUE INDUSTRIELLE ET OBJECTIFS DE L'ÉTUDE

## **Sommaire**

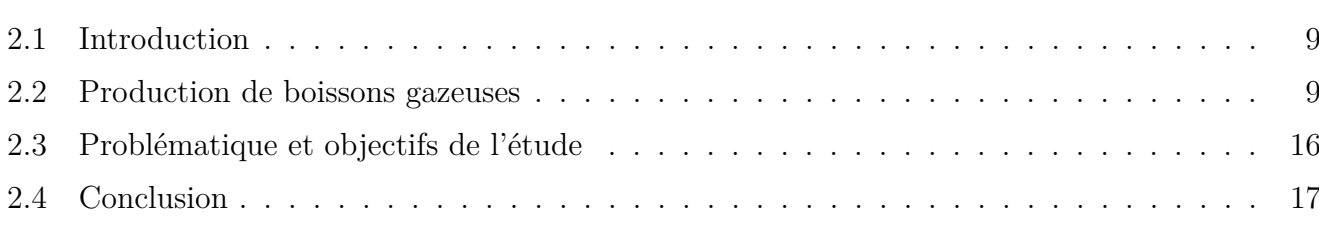

# **2.1 Introduction**

**D** Ans le cadre de notre travail, notre présence sur le site de production nous a permit d'établir un schéma général du procédé de fabrication et d'étudier de près le fonctionnement des machines de la ligne de production. Après plusieurs discussions avec le personnel de production et la connaissance des attentes des responsables, nous avons pu dégager la problématique de notre étude, ainsi nous avons opté pour la démarche qui sera exposée dans ce chapitre.

# **2.2 Production de boissons gazeuses**

Les boissons embouteillées dans un emballage en PET subissent un long parcours avant d'atterrir finalement chez le consommateur. La réception des préformes, de bouchons et la préparation du soda est la première phase de la production. Une fois toutes ces ressources sont disponibles, la deuxième phase qui est le remplissage et l'embouteillage commencera. Cette phase est divisée en trois étapes successives : la production de bouteilles, le remplissage et la mise de bouchons. Le conditionnement ou la phase finale de production est à son tour composée de quatre étapes : l'étiquetage et le datage, le fardelage et le poignage, la mise en palettes et le bondrolage et l'étiquetage des palettes. Le processus de production qui sera détaillé par la suite est illustré par la FIGURE 2.1.

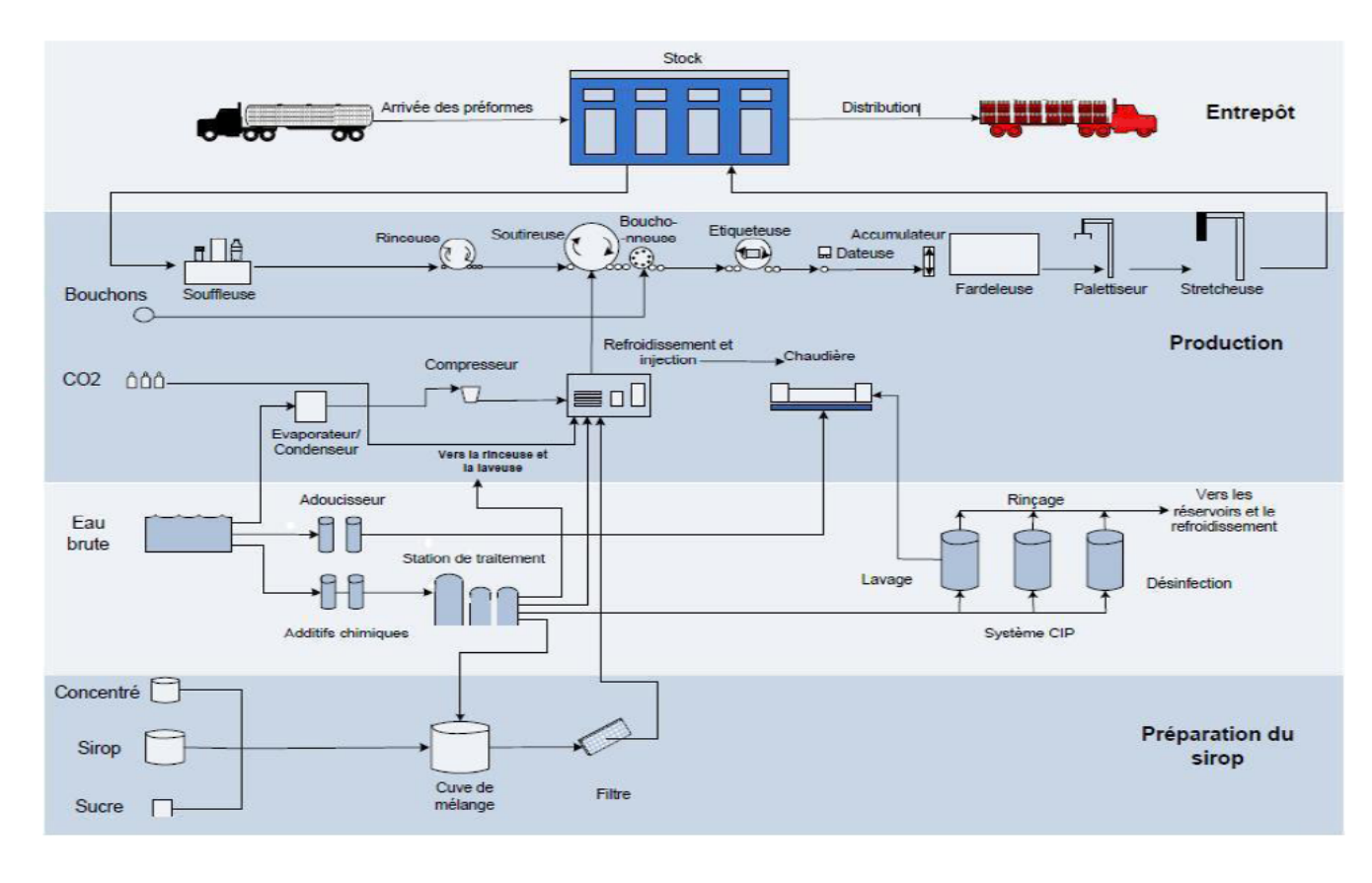

Figure 2.1 – Illustration graphique du processus de production

#### **2.2.1 Production de l'eau osmose**

Dans cette station, l'eau passe par trois étapes pour qu'elle soit prête à être utilisée pour la préparation du sirop et le produit final. Ces étapes visent donc, à travers des traitements chimiques et physiques, à traiter l'eau de sorte à ce qu'elle corresponde à un seul standard et que le goût de la boisson soit le même.

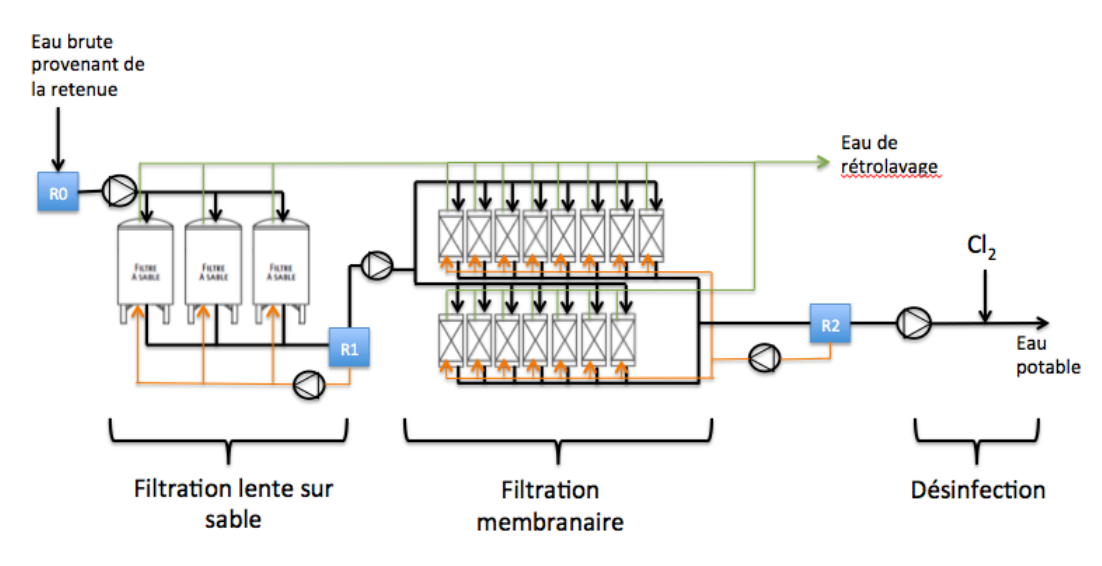

Figure 2.2 – Processus de traitement des eaux

#### 2.2.2 Préparation du sirop

La préparation du sirop nécessite la présence du sucre liquide, la recette et de l'eau osmose qui provient de la station de traitement des eaux. En mélangeant ces trois ingrédients, on aura un sirop concentré qui sera transféré à son tour vers le mixeur de la ligne de production KRONES.

La siroperie est constituée de deux tanks (ou bac), un mixeur et une petite station de stérilisation.

- $\Box$  Tank de recette : il contient les ingrédients du soda qu'on veut produire.
- **Tank de sucre liquide :** il contient le sucre liquide qui provient du stock.
- □ Le mixeur : son rôle est de mélanger les ingrédients en leurs ajoutant de l'eau osmose.
- **La station de stérilisation :** son rôle est la stérilisation et la désinfection des modules de la siroperie qui nécessite un niveau d'hygiène élevé.

évaluation des

eti

Modélisation

# **2.2.3 La ligne de production**

#### Vue générale de la ligne de production

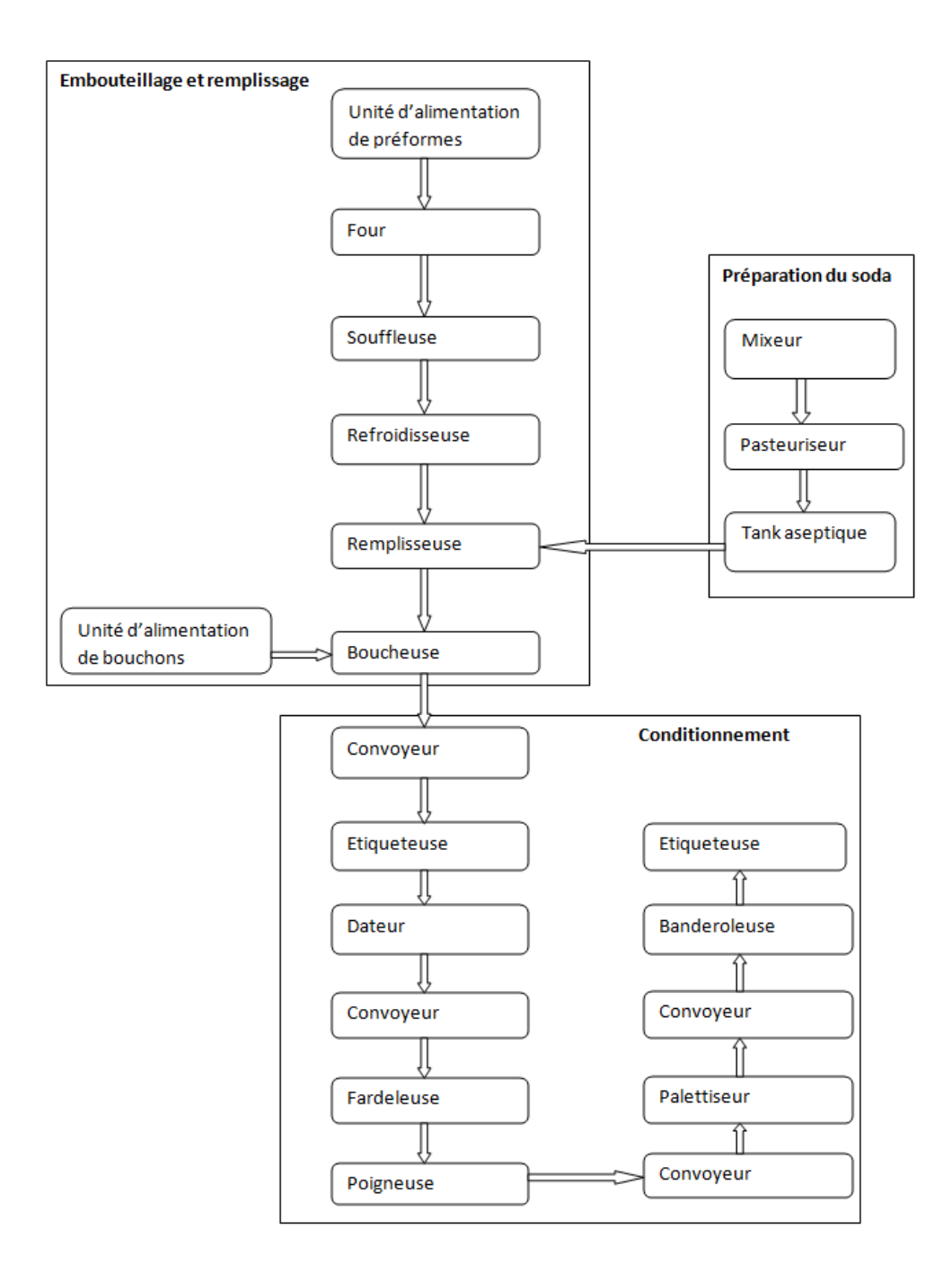

Figure 2.3 – Illustration de ligne de production

 $\overline{\widetilde{\phantom{a}}}\,$ 

#### **2.2.4 Les trois phase de production**

#### **A- Pr´eparation du soda**

- $\Box$  **Mixeur** [20] : est l'une des machines de production qui ressemble un peu à la siroperie avec la différence dans la matière première utilisée et les modules qu'il contient. Il comporte trois modules dont le module de dosage, le module de dégazage et le module de gazéification et comme matière première, il utilise de l'eau osmose et le sirop qui provient de la siroperie. Le rôle du mixeur est la préparation du soda pour qu'il soit prêt à être transféré au pasteurisateur.
	- **Performances** 60 000 litres/heure.
- $\Box$  **Pasteurisateur** [20] : est une machine qui possède un système thermique bizone, le soda passe en premier lieu par la zone de réchauffement, et juste après il passera par la zone de refroidissement.
	- **Performances** 60 000 litres/heure.
- $\Box$  Tank aseptique [20] : c'est le centre de transite qui contient du produit fini pour être transféré à la remplisseuse. Le produit est transféré à l'aide d'une pression exercée sur le produit. Ce tank est réapprovisionné à partir du tank de stockage du pasteurisateur.
	- **Capacité** 20 000 litres.

#### **B- Embouteillage et remplissage**

- $\Box$  Unité d'alimentation en préformes (Contifeed) [20] : cette unité alimente l'unité de chauffage et stérilisation par des préformes. Ces dernières arrivent dans des cartons de 5184 pr´eformes. Elles sont mises par un employ´e dans la benne d'alimentation de la Contifeed Fi-GURE 2.4. Ensuite, elles seront transportées par un assesseur jusqu'à un rouleau où elles seront orientées. Les préformes non orientées seront rejetées par une roue étoilée à l'unité de rejet et seront transmises par un convoyeur pour un autre essaie. Les préformes orientées seront transmises à l'unité d'alimentation du four où elles seront nettoyées de toutes impuretés (poussière,  $r$ ésidu ...).
- $\Box$  **Four [20] :** le four de la FIGURE 2.5 utilisé est un four modulaire qui fait chauffer à une température optimale (traitement par rayonnement infrarouge) les préformes qui arrivent.
- $\Box$  **Souffleuse** [20] : les préformes chauffées arrivent dans la station de moulage FIGURE 2.6, où elles auront leur forme de bouteille.

#### • **Performances**

- Elle contient 18 stations de soufflage.
- Chaque station peut produire 2250 bouteilles/heure.

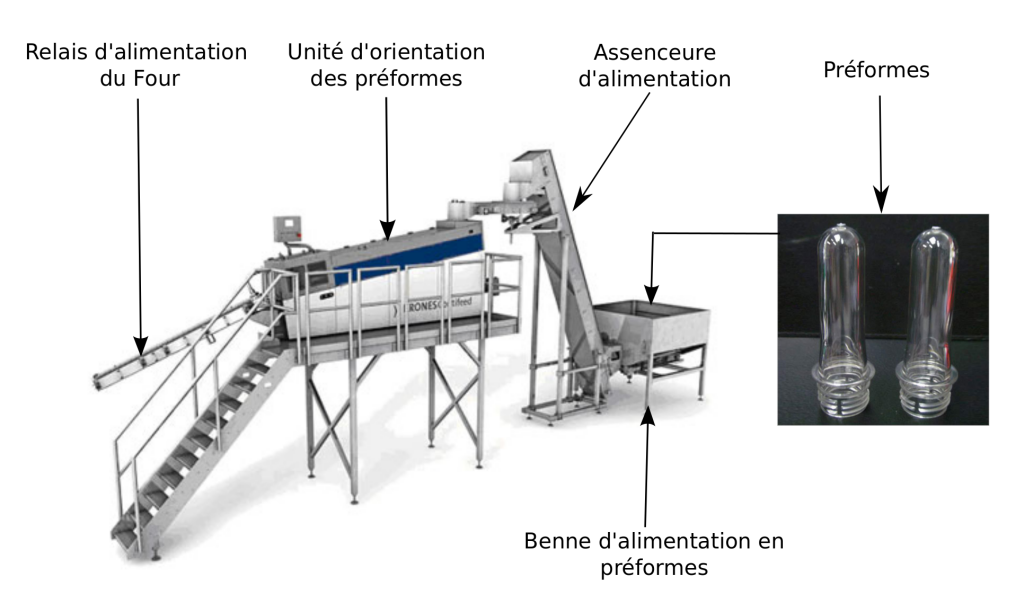

FIGURE  $2.4$  – Module d'alimentation de préformes

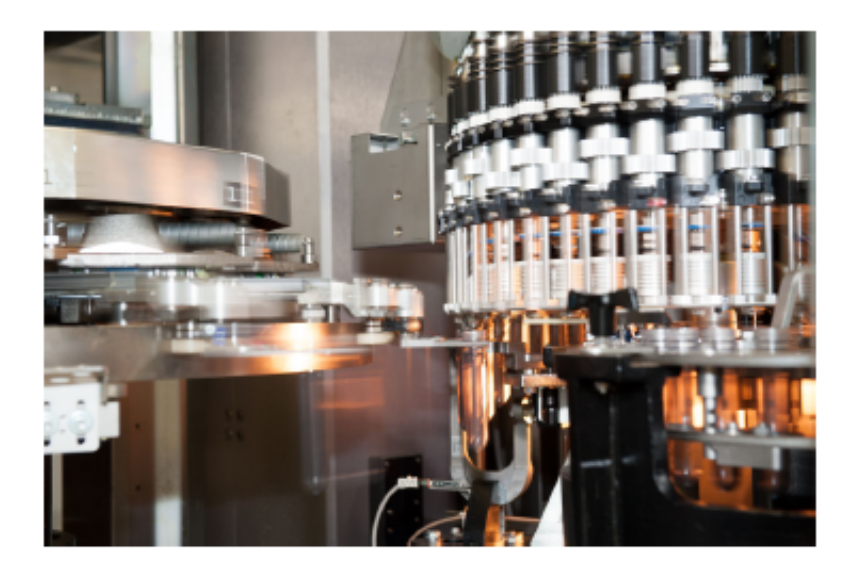

Figure 2.5 – Illustration de la phase de chauffage

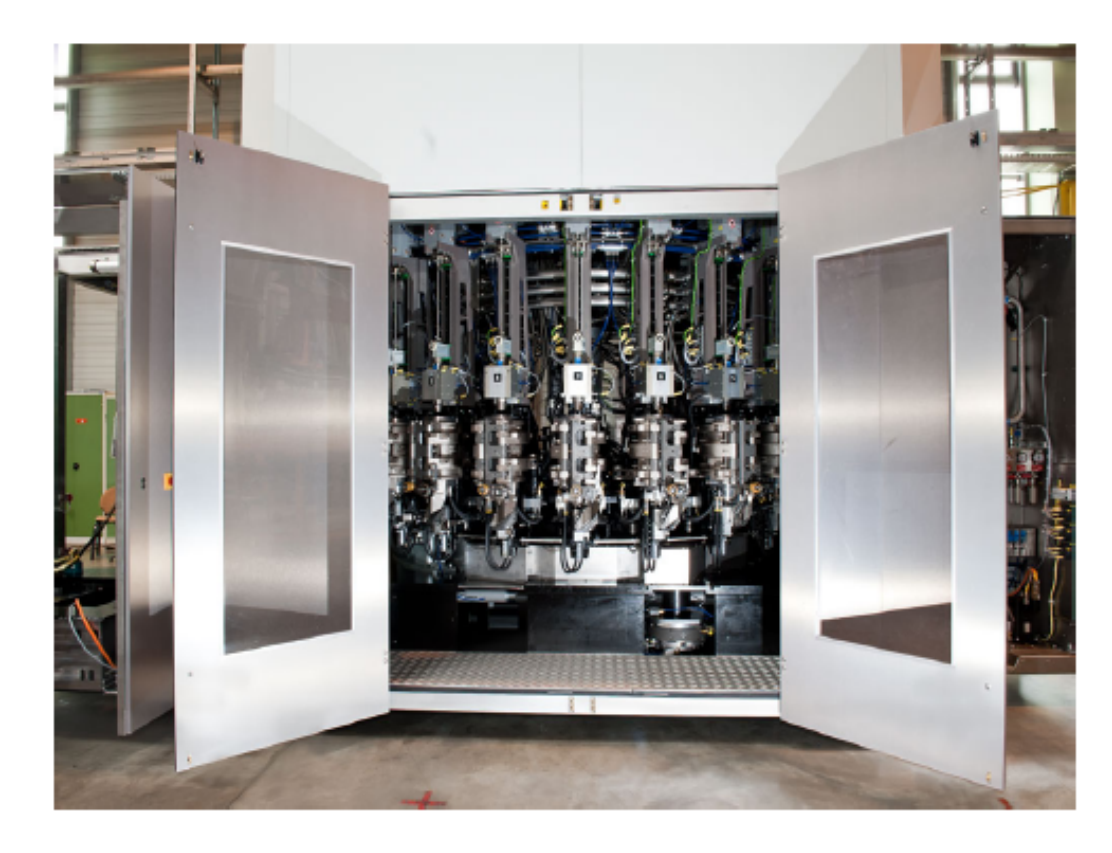

Figure 2.6 – Souffleuse

- **Refroidisseuse [20] :** cette machine envoie de l'eau froide qui permettra de refroidir le fond des bouteilles à la sortie de la souffleuse.
- **Remplisseuse [20] :** la remplisseuse Figure 2.7, c'est elle qui s'occupe de remplir les bouteilles par le produit fini provenant du tank aseptique. C'est la pièce maîtresse de la ligne de production, autrement dit, toute les autres machines dépendent de celle-ci.
	- Performances
	- Bouteille de 2 litres 29 000/ heure ;
	- Bouteille de 1 litre 37 500/ heure ;
	- Possède 144 BECK.
- $\Box$  La boucheuse [20] : après avoir reçu les bouteilles remplies par la remplisseuse, la boucheuse commence par le rinçage du col des bouteilles. Ensuite, elle passera à la remise des bouchons par une roue de bouchage.
	- Performances
	- $-$  La machine contient 18 têtes visseuses ;
	- Cadence nominale : 81000 bouteilles/heure.

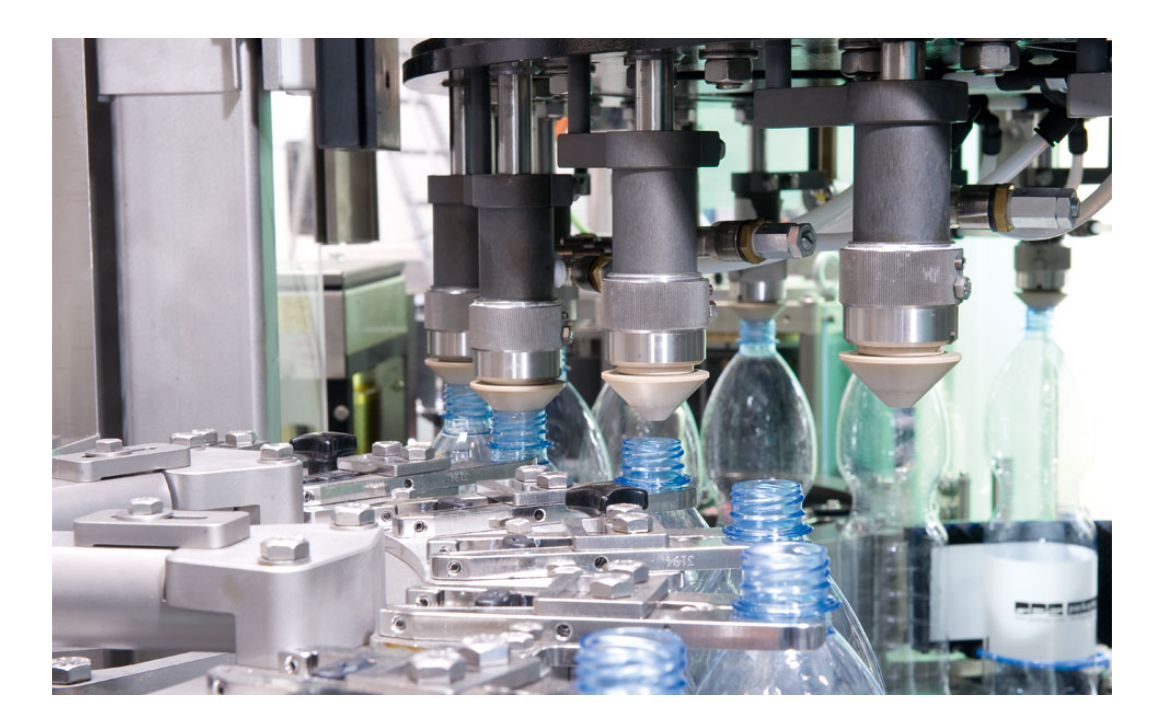

FIGURE  $2.7$  – Illustration de l'étape de remplissage

#### **C- Conditionnement**

- $\Box$  L'étiqueteuse [20] : est une machine qui met des étiquettes autour des bouteilles. Elle contient un réservoir de colle et deux bobines d'étiquettes qui fonctionnent à tour de rôle en mode automatique ou manuel. En fonction du nombre d'´etiquettes dans chaque bobine, elle renvoie un message de signalisation pour remplacer la bobine épuisée.
	- Performances 66 000 étiquettes/heure.
- $\Box$  Le dateur [20] : a ce stade, les bouteilles conformes seront datées par un dateur automatique. Ce dernier est doté d'un capteur pour signaler des erreurs ou anomalies concernant la date, et par la suite les bouteilles signalées seront enlevées par un opérateur.
	- Performances 64 000 bouteilles/heure.
- $\Box$  La fardeleuse (ou variopac) [20] : après la mise en bouteille et l'étiquetage vient la phase de mise en paquet. Le variopac contient deux modules, le module de plastification et le four. Le premier module est muni d'un système de guidage à vibration qui sert à guider les bouteilles dans l'une des 2 lignes, un système de séparation qui sépare les bouteilles selon le nombre qu'on désire avoir dans un fardeau et un système de plastification. Le deuxième est un système de chauffage infrarouge qui sert à donner une forme aux fardeaux.
	- Performances 72 00 fardeaux/heure.
- $\Box$  La poigneuse [20] : c'est une machine complémentaire à la fardeleuse, elle sert à mettre des poignets sur les fardeaux. • Performances 4 800 poignets/heure.
- $\Box$  **Palettiseur** [20] : il est divisé en deux unités :
	- **Le robo box :** c'est un compliment du palettiseur, il contient deux robots qui servent `a grouper les fardeaux pour qu'ils soient pris par le palettiseur. Les robots ont des pinces avec lesquelles ils prennent les fardeaux, et les déplacent sur les quatre directions pour les mettre dans leurs positions.
		- Performances 4 000 cycles/heure.
	- **Palettiseur** : c'est un robot à deux têtes qui se déplacent verticalement et horizontalement, l'une consiste à prendre les groupes de fardeaux et les mettre dans les palettes, l'autre à mettre des plaques de séparation entre eux.
		- Performances 125 palettes/heure.
- $\Box$  La banderoleuse  $[21]$ : la banderoleuse OMEGA à un anneau tournant doté d'une bobine de film en plastique. Son rôle est de mettre le film autour de la palette.
	- Performances
	- Cadence maximale de 140 palettes/heure pour une vitesse de convoyeur de 15m/min.
	- Hauteur maximale de la palette 1.6 m.
- $\Box$  L'étiqueteuse [20] : cette machine met des étiquettes sur les palettes. Ces étiquettes contiennent des informations sur la palette.
- **Les convoyeur [20] :** un convoyeur est un tapis roulant qui transporte les bouteilles, les fardeaux et palettes d'une machine à une autre. Il est considéré aussi comme un stock intermédiaire entre les machines. La vitesse des convoyeurs qui sont entre la boucheuse et l'étiqueteuse est contrôlés par 4 détecteurs mécaniques, qui font ajuster la vitesse du convoyeur selon la quantité des bouteilles présentes (chaque détecteur réduit la vitesse de  $25\%$ ).

Tout au long des convoyeurs, des capteurs sont mis en place pour détecter la présence du produit dans chaque point .

## 2.3 Problématique et objectifs de l'étude

#### **2.3.1 Problématique industrielle relative à la ligne de production**

Durant notre stage dans l'entreprise IFRI, nous avons pu discuter avec le personnel de l'entreprise surtout avec les ingénieurs de production. Ils nous ont expliqué que les produits IFRI sont très demandés sur le marché. Pour satisfaire ce besoin, l'entreprise doit pouvoir maintenir la productivité de la ligne de production à 90  $\%$  de sa productivité nominale.

Vue que la productivité de la ligne de production est l'un des soucis de l'entreprise, une évaluation de performances en terme de productivité s'impose.

## 2.3.2 Objectifs de l'étude et la démarche adoptée

L'objectif de ce mémoire est de déterminer la productivité de la ligne de production en fonction des taux de défaillances et de réparation, afin de proposer des durées de maintenance qui répond aux exigences de l'entreprise. Pour atteindre cet objectif, nous avons opté pour la démarche suivante :

- $-$  Étude du fonctionnement de la ligne de production.
- $-$  Modélisation du fonctionnement de la ligne de production.
- $-$  Soumission du modèle à des différents scénarios.
- $-$  Calcule de la productivité et de la disponibilité de la ligne de production.

# **2.4 Conclusion**

Ce chapitre a été consacré pour la présentation de la ligne de production, identification de la problématique et l'élaboration d'un plan d'action à suivre pour atteindre notre objectif. Pour la résolution de ce problème, nous avons opté pour les réseaux de Petri comme outil de modélisation et d'évaluation des performances.

# **CHAPITRE 3**

# APPLICATION DES RÉSEAUX DE PETRI POUR L'ANALYSE DES SYSTÈMES DE PRODUCTION

#### **Sommaire**

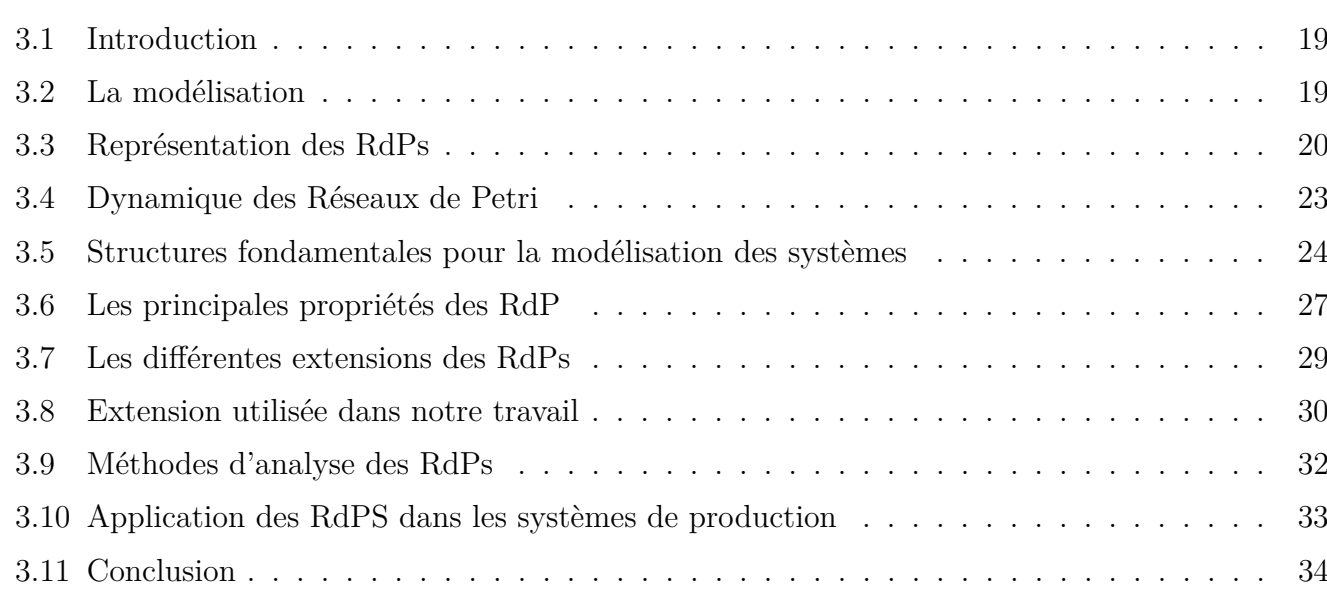

# **3.1 Introduction**

**D** Ans ce chapitre, nous allons nous intéresser au formalisme de réseau de Petri, qui nous permettra de modéliser, et d'évaluer les performances de la ligne de production que nous avons présentée précédemment.

## **3.2** La modélisation

L'étude d'un système en vue d'évaluer ces performances conduit à la notion de modèle et de processus de modélisation [2], afin de faire une modélisation et une évaluation de performances précises, le problème du choix de l'outil de modélisation se pose, dans cette section nous présenterons l'outil de modélisation choisie.

#### **3.2.1 Choix de l'outil de modélisation**

La prédiction des performances d'un système manufacturier est presque toujours un défi. Un tel système comprend généralement des activités multiples qui s'exécute simultanément. Ces activités ont souvent des relations de priorité : l'assemblage d'une partie ne commence pas avant l'assemblage de chacune de ses sous-parties. De plus, les activités peuvent être synchronisées donc elles doivent toujours commencer ou terminer en même temps. Ces activités sont fréquemment concurrentes pour des ressources limitées, et le faite qu'une activité peut avoir de la priorité sur une autre activité pour l'utilisation d'une ressource, a compliqué encore les choses [13].

En raison de ces complexités et le caractère aléatoire que présentent certaines activités, le développement de modèles mathématiques du système est habituellement triviale. Le standard "Réseau de files d'attente", par exemple, peut ne pas saisir les comportements du système qui comprend la synchronisation ou la priorité, et l'évaluation des performances du système est également difficile. Les modèles qui sont suffisamment précis pour représenter adéquatement le comportement du système sont "les chaînes de Markov", mais elles ne peuvent souvent pas être analysées est cela en raison de l'espace d'état qu'un système peut présenter (fini ou infini dénombrable) [13].

Vue que ni les files d'attente, ni les chaînes de Markov ne peuvent modéliser le comportement de notre système de façons précises. Ainsi, en se basant sur les travaux existants dans la littérature [8], [6], [1] et [15] sur l'évaluation de performance des lignes de production. Nous avons opté pour les réseaux de Petri, qui on montré des avantages en terme de simplicité d'utilisation, d'une part. Et d'autre part, en terme de précision des résultats.

#### **3.2.2** Les réseaux de Petri

Les RdPs (Réseaux de Petri) sont apparus en 1962, dans la thèse de doctorat de Carl Adam Petri, qui s'intitule Communication par les automates [19].

Les RdPs sont bien connus comme étant des outils très puissants pour la modélisation du comportement des systèmes qui présentent la simultanéité, la synchronisation, et l'aléatoire. Ils permettent d'associer la logique mathématique avec l'expression graphique. Ils permettent aussi, la modélisation pour l'analyse et la simulation des processus.

#### **3.2.3** Avantages et inconvénients des RdPs

Le formalisme des RdPs présente les avantages suivants [3] :

- $\Box$  **Définition formelle :** cette caractéristique efface toute ambiguïté car chaque modèle possède une sémantique bien définie.
- $\Box$  Les RdPs sont exécutables : il existe des programmes qui permettent d'interpréter les modèles en RdPs et de simuler le fonctionnement du système. Ceci permet une vision dynamique du système.
- $\Box$  **Expression puissante :** les RdPs sont adaptés pour décrire des comportements complexes, et concurrents.
- $\square$  **Support de vérification :** les RdPs disposent de nombreuses techniques de vérification automatique des propriétés génériques du système, comme la vivacité. Ou des propriétés spécifique, comme l'existence d'invariants.
- $\Box$  **Représentation graphique :** cette qualité facilite l'interprétation et la compréhension des modèles.

Malgré ces multiples qualités, les RdPs souffrent de certains points négatifs :

- $\Box$  **Manque de structuration :** plus le système est complexe plus la taille du modèle produit est importante, et plus leur maîtrise est compliquée.
- $\Box$  **Structure de données :** les réseaux places/transitions ne permettent pas de décrire la structure des données manipulées par le système.

Ces inconvénients ont été étudiés et commencent à se résoudre graduellement depuis le développement de la théorie des RdPs de haut-niveau.

# **3.3 Représentation des RdPs**

Dans cette section, nous allons donner les différentes manières de représenter un système avec les RdPs.

#### **3.3.1 Représentation mathématique**

On appelle un RdP (Réseau de Petri) le quadruplet  $Q = \langle P, T, I, O \rangle$  où

- Les places  $P = \{P_1, P_2, ..., P_n\}$ , qui représentent les états du système ;
- Les transition  $T = \{T_1, T_2, ..., T_n\}$ , qui représentent l'ensemble des événements dont l'apparition modifie l'état du système;
- $P \cap T = \emptyset$ ;
- $I(T_i)$  est l'ensemble des places qui sont en entrée de la transition i ;
- $O(T_i)$  est l'ensemble des places qui sont en sortie de la transition i.

#### **3.3.2 Représentation graphique**

Un RdP est un graphe orienté biparti comportant deux types de noeuds, illustrant respectivement les places et les transitions. Traditionnellement, les places sont illustrées par des cercles, et les transitions par des rectangles ou trais, et le marquage par des points (jetons) ou des numéraux. On suppose qu'il n'y a pas de place ni de transition isolée, c'est-à-dire non liée à aucun autre sommet du RdP. En général, les places représentent des ressources ou des conditions, et les transitions des actions ou des événements du système (voir la FIGURE 3.1).

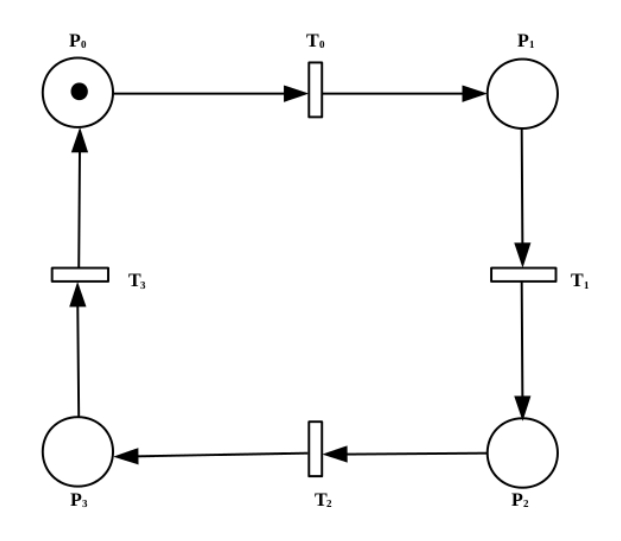

Figure 3.1 – Exemple d'un RdP

#### **3.3.3 Représentation matricielles**

Un RdP est un outils initialement graphique FIGURE 3.2, peu exploitable sous cet aspect malgré la facilité qu'il apporte, peut être transcrit algébriquement par une matrice d'incidence qui décrit tous les liens entre places et transitions du RdP. Cette matrice est en général rectangulaire et possède un nombre de colonnes égale au nombre de transitions du réseau, ainsi qu'un nombre de lignes égale au nombre de places du réseau. Chaque élément de la matrice témoigne de la présence ou de l'absence de lien entre chaque place et chaque transition, ainsi que du poids attaché à l'arc en question. La direction de cet arc est transcrite par le signe de l'élément en question.

– On appelle matrice d'incidence avant la matrice :

$$
W^- = [w_{i,j}^-], w_{i,j}^- = I(P_i, T_j)
$$

 $-$  On appelle matrice d'incidence arrière la matrice :

$$
W^+ = [w_{i,j}^+], w_{i,j}^+ = O(P_i, T_j)
$$

– On appelle matrice d'incidence la matrice :*W* = *W*<sup>+</sup> − *W*<sup>−</sup> = [*wi,j* ] Par exemple pour le RdP ci-dessous ont peut le représenter avec les matrices suivantes :  $\,$ 

$$
W^{-} = \begin{bmatrix} 1 & 0 \\ 0 & 1 \\ 0 & 1 \\ 0 & 0 \end{bmatrix} \quad W^{+} = \begin{bmatrix} 0 & 0 \\ 1 & 0 \\ 1 & 0 \\ 0 & 1 \end{bmatrix} \quad W = \begin{bmatrix} -1 & 0 \\ 1 & -1 \\ 1 & -1 \\ 0 & 1 \end{bmatrix}
$$

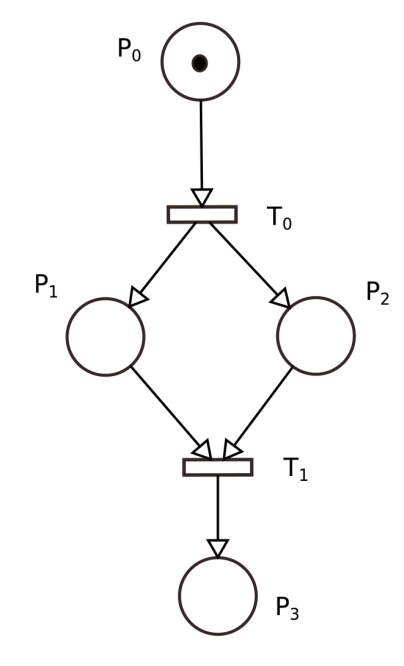

Figure 3.2 – Exemple d'un RdP

## **3.4 Dynamique des Réseaux de Petri**

La dynamique d'un RdP correspond à l'évolution de son marquage au cours du temps (évolution de l'état du système). Il se traduit par un déplacement de marques, ce qui s'interprète comme la consommation/production de ressources déclenchées par des événements, ou des actions. Déterminer l'évolution d'un RdP correspond, par exemple, à le simuler.

#### **3.4.1 Marquage**

On appelle marquage d'un RdP la fonction  $M: P \longrightarrow N$  où N est l'ensemble des entiers. Le marquage peut être représenté par un vecteur  $M = (m(P_1), m(P_2), ..., m(P_n))$ . Il indique à un instant donné l'état du RdP.

On appelle marquage initial noté  $M_0$ , le marquage à l'instant initial ( $t = 0$ ), on appelle RdP marqué tout couple  $R = < Q, M_0 >.$  On note :

 $\degree$ *T*<sub>*j*</sub> = *P<sub>i</sub>* ∈ *P*/*I*(*P<sub>i</sub>*</sub>, *T*<sub>*j*</sub>) > 0 l'ensemble des places en amont (précédentes) de *T*<sub>*j*</sub>;

 $-\hat{T_j} = P_i \in P/O(P_i, T_j) > 0$  l'ensemble des places en aval (postérieures) de  $T_j$ .

#### **3.4.2** Transition validée

Une transition est dite Validée si toutes les places en amont de celle ci possèdent au moins une marque. Une transition source est par définition toujours validée.

#### **3.4.3 Franchissement ou tir**

Si la transition est validée, on peut effectuer le franchissement de cette transition, on dit alors que la transition est franchissable (tirable). Le franchissement consiste  $\hat{a}$ :

- $-$  Retirer une marque dans chacune des places en entrée de la transition;
- $-$  Ajouter une marque à chacune des places en sortie.

 $T_j$  *est franchissable*  $\Longleftrightarrow \forall P_i \in \hat{T}_j, M(P_i) > 0$ 

Le franchissement de *T<sup>j</sup>* conduit au nouveau marquage M' tel que

$$
P_i \in P, M'(P_i) = M'(P_i) - W^-(P_i, T_j) + W^+(P_i, T_j)
$$

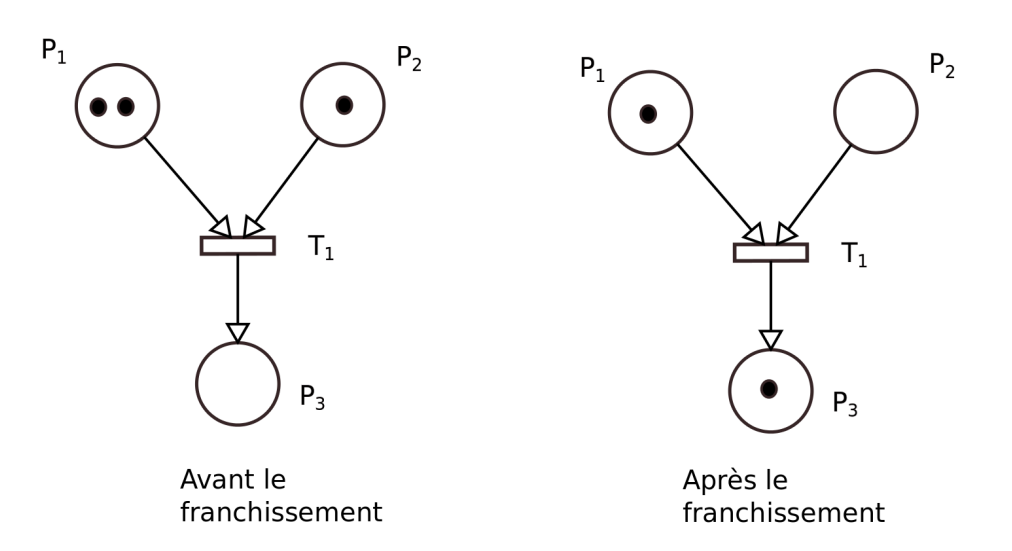

Figure 3.3 – Exemple de franchissement dans un RdP

# **3.5 Structures fondamentales pour la modélisation des syst`emes**

Les RdPs permettent de modéliser un certain nombre de comportements importants dans les systèmes, nous citons :

- $-$  Le parallélisme;
- La synchronisation ;
- Le partage de ressources.

Dans cette section, sont présentées les différentes structures apparaissant dans un RdP reproduisant ce type de comportements [7].

#### **3.5.1 Eléments de modélisation**

 $\Box$  Le parallélisme : le parallélisme représente la possibilité que plusieurs processus évoluent simultanément au sein du même système. On peut provoquer le départ simultané de l'évolution de deux processus `a l'aide d'une transition ayant plusieurs places de sortie. Pour cela, le RdP doit contenir la structure présentée dans la FIGURE 3.4, gauche. Le franchissement de la transition *T*<sub>1</sub> met une marque dans la place  $P_2$  (ce qui marque le déclenchement du processus 1), et une marque dans la place  $P_3$  (ce qui marque le déclenchement du processus 2). Il est ensuite possible de synchroniser l'achèvement des deux processus, voir FIGURE 3.4, centre. La place  $P_{22}$ correspond à la fin du processus 1, et la place  $P_{23}$  à la fin du processus 2. Le RdP évoluera par franchissement de la transition  $T_{12}$ . Pour cela, il est nécessaire que les places  $P_{22}$  et  $P_{23}$ contiennent chacune au moins un jeton, c'est-à-dire que les processus 1 et 2 soient terminés. Le RdP total est représenté dans figure FIGURE 3.4, droite.

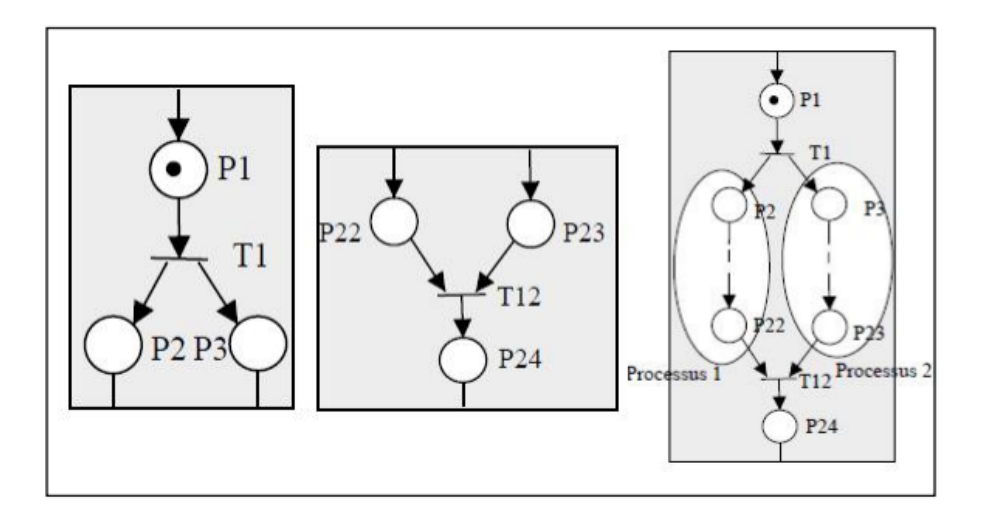

FIGURE  $3.4$  – Exemple de parallélisme dans un RdP

#### **La synchronisation :**

**Mutuelle :** la synchronisation mutuelle permet de synchroniser les opérations de deux processus. Le franchissement de la transition  $T_7$  ne peut se faire que si la place  $P_{12}$  du processus 1 et la place  $P_6$  du processus 2 contiennent chacune au moins une marque.

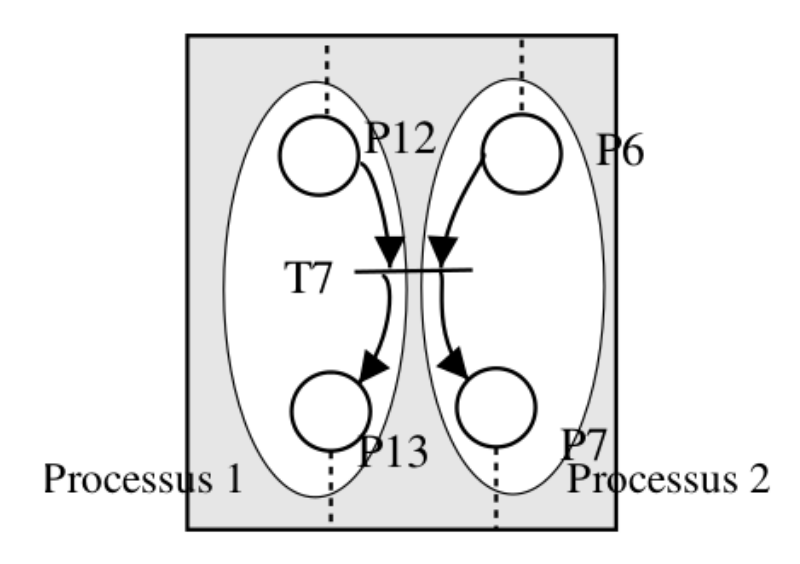

Figure 3.5 – Exemple de synchronisation mutuelle dans un RdP

**Sémaphore :** Les opérations du processus 2 ne peuvent se poursuivre que si le processus 1 a atteint un certain niveau dans la suite de ses opérations. Par contre, l'avancement des op´erations du processus 1 ne d´epend pas de l'avancement des op´erations du processus 2.

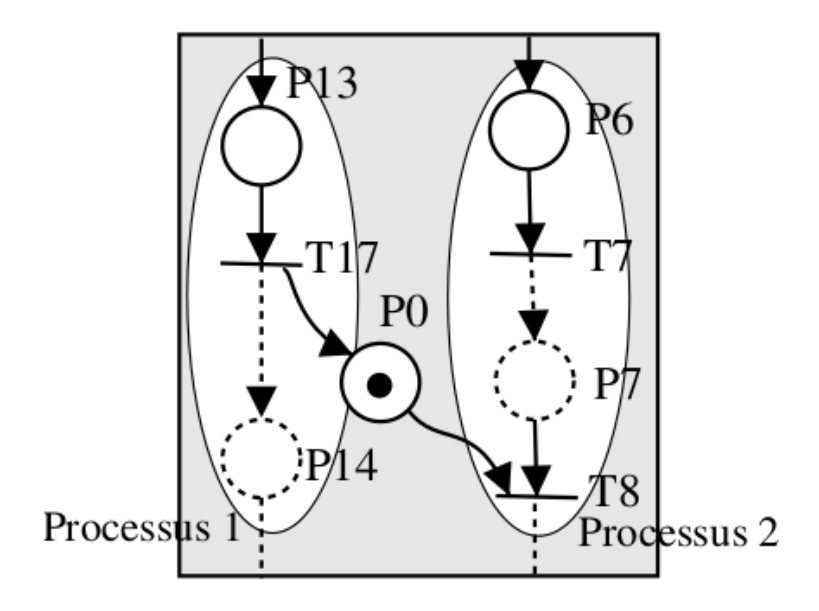

FIGURE  $3.6$  – Exemple de synchronisation sémaphore dans un RdP

□ partage de ressources : cette structure va modéliser le fait qu'au sein du même système plusieurs processus partagent une même ressource.

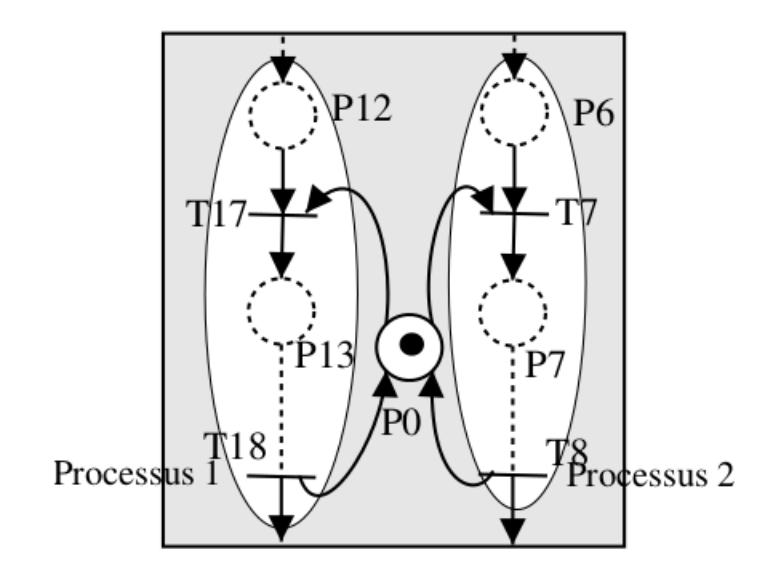

Figure 3.7 – Le partage de ressources
#### **3.5.2 Construction du modèle RdP**

Lors de la construction du modèle RdP d'un système d'une grande complexité, il est nécessaire de procéder par étapes. Deux approches sont ainsi possibles [7].

#### **Approche par affinements successifs**

Dans une première étape, le système est décrit par un RdP " simplifié ". Pour cela, les transitions sont associées à des actions/événements complexes. Dans une seconde étape, les transitions sont alors remplacées par les RdP décrivant ces actions/événements complexes.

#### **Approche par compositions de RdPs**

Un système complexe peut être décomposé en sous systèmes. Chaque sous système est alors modélisé par un RdP. Le RdP du système complet est alors obtenu en assemblant les RdPs des différents sous systèmes. L'assemblage peut se faire selon deux approches :

- $-$  par fusion des places communes aux différents RdPs, cela traduit par exemple que les sous systèmes partagent des ressources ;
- $-$  par fusion des transitions communes aux différents RdPs, cela traduit par exemple que les sous systèmes évoluent sous l'occurrence de même événements.

## **3.6 Les principales propriétés des RdP**

De nombreuses propriétés des RdPs ont été mises en évidence. On peut les regrouper en deux catégories :

- $-$  Propriétés structurelles ;
- $-$  Propriétés comportementales.

#### **3.6.1 Propriétés structurelles**

Les propriétés structurelles dépendent uniquement de la structure du réseau. Dans la FIGURE 3.8 nous citons quelque propriétés structurelles, comme :

 **Les conflits :** dans un RdP lorsqu'une place se trouve en amont de plusieurs transitions, on dit que ces transitions sont en concurrences.

On parle de conflit structurel, car cela ne d´epend pas du marquage. Dans certains cas, le franchissement de l'une des transitions peut empêcher le franchissement de l'autre. Le conflit devient conflit effectif quand il y a effectivement conflit, cela dépend du marquage.

- $\Box$  Le choix libre : dans un RdP lorsque pour tout conflit  $K = (P_i, \{T_1, T_2, ...\})$  aucune des transitions ne possède d'autres places d'entrée que  $P_i$ .
- $\Box$  **RdP** simple : un RdP est dit simple lorsque chaque transition n'est concernée que par un conflit au plus.
- **RdP pur :** un RdP est dit pur lorsqu'il n'existe pas de place en amont d'une transition qui soit aussi une place en aval.
- □ **Un graphe d'état :** un RdP est dit graphe d'état lorsque toute transition de cet RdP a une place d'entrée et une place de sortie.
- $\Box$  **Graphe d'événement :** un RdP est dit graphe d'événement lorsque toute place de cet RdP a exactement une transition d'entrée et une transition de sortie.

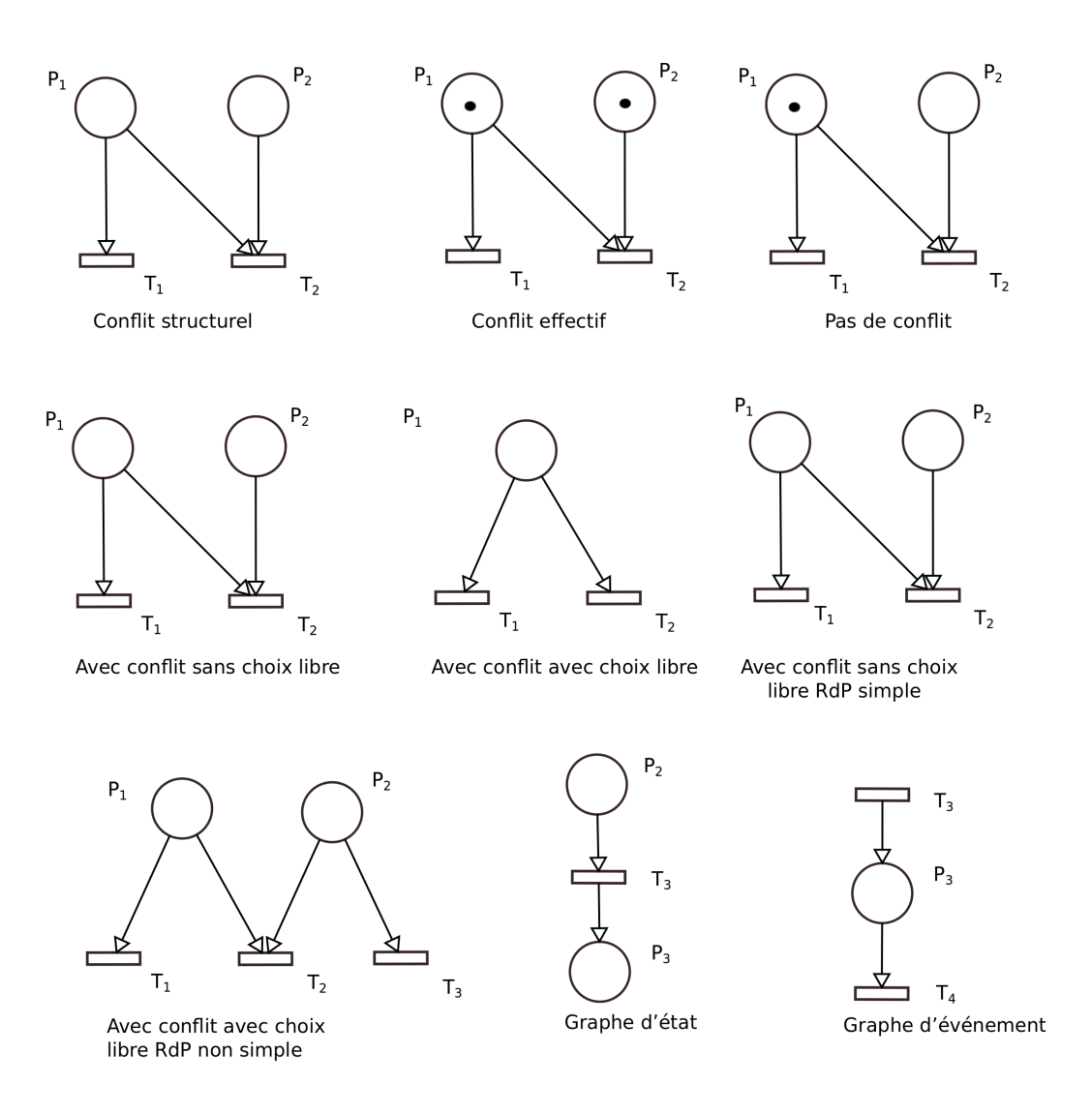

FIGURE 3.8 – Quelque propriétés structurelles d'un RdP

#### **3.6.2** Les propriétés comportementales

Ces propriétés dépendent à la fois du marquage initial  $M_0$  et de la structure du réseau. Parmi les propriétés comportementales nous citons :

- $\Box$  **L'accessibilité :** un marquage  $M_i$  est dit accessible à partir du marquage  $M_0$ , s'il existe (au moins) une séquence exécutable S (séquence de franchissements de transitions) qui mène de  $M_0$  à  $M_i$ , l'ensemble de marquages accessibles à partir de  $M_0$  est noté par \* $M_0$ .
- $\Box$  Le blocage : lorsqu'un marquage ne valide aucune transition. Le RdP ne peut plus évoluer. On parle alors d'état puit ou de blocage mortel (Deadlock).
- $\Box$  **RdP** borné : lorsque le nombre d'états accessibles par le marquage initial  $M_0$  est fini.
- **RdP sauf :** lorsque pour tout marquages les places contiennent au plus un jeton.
- □ RdP conservatif : lorsque le nombre de jetons reste inchangé quel que soit le marquage.
- $\Box$  **RdP** vivant : lorsque toutes les transitions sont franchissables par une séquence de tirs à partir de n'importe quel marquage atteignable par le marquage initial *M*0.
- $\Box$  **RdP** quasi-vivant : lorsque toutes les transitions sont franchissables par une séquence de tirs à partir du marquage initial *M*0.

#### **3.7** Les différentes extensions des RdPs

Dans les sections précédentes, nous avons présenté les RdPs ordinaires. De nombreuses extensions ont été développées pour permettre une représentation de certains comportements ou structures. Nous pr´esenterons ci dessous quelques extensions, et ces extensions peuvent aussi se combiner pour former une classe de RdP.

#### **3.7.1 Les RdPs autonomes**

Un RdP autonome décrit le fonctionnement d'un système dont les instants de franchissement ne sont pas connus ou indiqués. Nous pouvons citer :

- $\Box$  Le RdP généralisé : on affecte un poids (nombre entier positif associé aux arcs). Ce poids indique le nombre de jetons consommés ou crée lors du franchissement d'une transition. On retrouve ces poids dans la matrice d'incidence.
- $\Box$  Les arcs inhibiteurs : l'arc inhibiteur permet de simplifier la représentation graphique d'un RdP. Il s'agit d'un arc orienté qui part d'une place  $P_i$  et arrive à une transition  $T_j$ , telle que la transition  $T_i$  est validée seulement si la place  $P_i$  est vide.
- $\Box$  Le RdP coloré : dans un RdP coloré, les marques peuvent être différenciées par des couleurs. La coloration des jetons permet de différencier les ressources circulant dans le RdP.
- **Le RdP continu :** dans un RdP continu le marquage des places n'est plus un nombre entier mais un nombre réel positif.
- $\Box$  Le RdP hybride : ces RdPs sont utilisés pour représenter des systèmes ayant à la fois des caractéristiques discrètes et continues.

#### **3.7.2 Les RdPs non autonomes**

Un RdP non autonome décrit le fonctionnement d'un système dont l'évolution est conditionnée par des événements externes ou par le temps. Un RdP non autonome est synchronisé et/ou temporisé. Nous pouvons citer :

- $\Box$  Le RdP T-temporisé : dans les RdP T-temporisé, une durée de franchissement est affectée aux transitions. A chaque transition  $T_j$  est associée une temporisation  $d_j$  constante. Cette particularité permet de décrire des systèmes dont le fonctionnement est dépendant du temps. Ces RdPs sont utiles pour l'évaluation de performance.
- $\Box$  Le RdP P-temporisé : l'aspect temporel est ici affecté aux places. Aussi, à chaque place  $P_i$  est associé une temporisation  $d_i$  constante.
- □ Le RdP stochastique : dans un RdPS (Réseau de Petri Stochastique), la durée affectée n'est plus déterministe mais aléatoire. On peut grâce à cette particularité prendre en compte des  $\acute{e}$ vénements probabilistes comme la panne d'une machine. On utilise généralement une temporisation suivant une loi exponentielle.

#### **3.8 Extension utilisée dans notre travail**

Vue que nous allons soumettre le fonctionnement de la ligne de production à différents scénarios qui ont une relation avec l'aléatoire, et notre but principale est d'évaluer les performances de la ligne de production, l'extension des RdPs qui nous permettra une modélisation et une évaluation de performances précises de notre cas, et celle des RdPS que nous allons définir dans ce qui suit.

#### **3.8.1 Présentation des RdPS**

Les RdPS ont été introduits pour répondre à certains problèmes d'évaluation liés à la sûreté de fonctionnement des systèmes informatiques. Ces problèmes faisant intervenir des phénomènes aléatoires, les transitions du RdP ont comporté des temps de franchissement aléatoires, distribués par une loi exponentielle. Cette distribution exponentielle permet d'exploiter les propriétés mathématiques d'un processus de Markov. Ce concept a largement été développé dès le début des années 80 pour répondre aux exigences de la modélisation de plus en plus complexes comme par exemple la modélisation des systèmes de production.

Les RdPS se définissent formellement comme étant un 6-uplet  $(P,T,I,O,M_0,F)$  où  $(P,T,I,O,M_0)$ est un réseau de Petri marqué et F (fonction de franchissement). Pour chaque marquage M, F associe à chaque transition  $T_j \in T$  une variable aléatoire continue.

#### **3.8.2** Algorithme d'interprétation des RdPS

Nous présenterons ci dessous l'algorithme d'interprétation des RdPS [9] :

**Etape 1 :** Initialisation.

**Étape 2 :** Soit  $X = T_1, T_2, ..., T_j, ..., T_r$  l'ensemble des transitions validées pour le marquage courant. **Étape 3 :** Pour chaque transition  $T_j \in X$ , on effectue un tirage aléatoire de sa durée de franchissement  $d_j$ . On calcule donc  $\{d_1, d_2, ..., d_j, ..., d_r\}$  en tenant compte des transitions qui sont n-validées. **Étape 4 :** Si t est l'instant présent et si  $d_j = \min\{d_1, d_2, ..., d_j, ..., d_r\}$  alors la prochaine évolution du RdPS se fera à l'instant  $t = t + d_j$  par le franchissement de  $T_j$ .

**Etape 5 :** On franchit  $T_j$  à l'instant t et on retourne à l'étape 2.

#### **3.8.3 Relation entre les RdPS et les chaˆıne de Markov**

Grâce aux RdPS, il est possible de réunir en un même modèle des RdPs et des modèles probabilistes. Par ailleurs les RdPS offrent l'avantage (par rapport aux CMTC (Chaˆınes de Markov à Temps Continue)) de permettre à des personnes non familiarisées avec les phénomènes stochastiques d'étudier le comportement du système auquel ils s'intéressent puisque ces calculs leurs sont transparents, néanmoins, le problème de dépassement de capacité demeure posé.

De la relation qui est entre les RdPS et les CMTC, les RdPS sont à la fois de puissants outils pour la modélisation, et du fait qu'ils utilisent les propriétés des CMTC ils sont aussi de très bons outils pour donner une évaluation de performances des systèmes complexes comme les lignes de production.

Pour avoir une CMTC d'un RdPS, premièrement on construit le graphe de marquage du RdPS, de ce graphe, chaque état de la CMTC correspond à un marquage, les taux de la CMTC correspond au taux des transition qui nous mène d'un marquage à un autre, Exemple FIGURE 3.9.

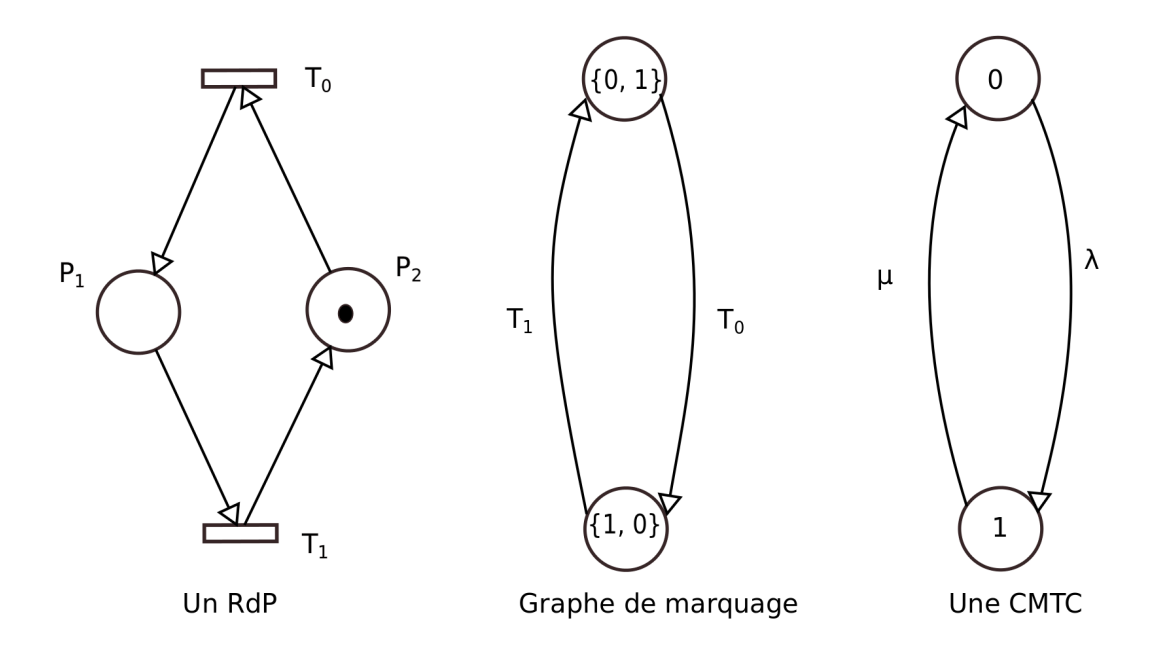

Figure 3.9 – Relations entre les RdPS et les CMTC

## **3.9 M´ethodes d'analyse des RdPs**

La phase d'analyse est une étude des propriétés du modèle pour en déduire des propriétés associées du syst`eme initial. Il existe deux types d'analyses : l'analyse qualitative et l'analyse quantitative.

#### **3.9.1 L'analyse qualitative**

A partir de modèles de type événementiel comme les RdPs ou les automates on peut étudier des cas tels que :

- Les possibilités de blocage du modèle, généralement révélatrices d'erreurs de conception dans le système réel ;
- $-$  Certaines propriétés d'atteignabilité pour des états donnés du système ;
- $-$  La détermination de certaines invariantes du modèle qui ont généralement des propriétés physiques intéressantes.

### **3.9.2 Evaluation des performances (L'analyse quantitative) ´**

Ce sont des méthodes qui permettent de connaître à priori le comportement d'un système de production pour une configuration donnée. Le comportement est défini par les performances calculées  $\alpha$  partir des caractéristiques du système de production.

## **3.10 Application des RdPS dans les systèmes de production**

Les RdPS sont des outils très puissants pour modéliser et en même temps pour évaluer les performances, mais dans la réalité pour faire une modélisation et une évaluation de performance, l'entreprise doit dégager un budget pour cela, donc la première question à se poser est pourquoi une  $évaluation de performance?$ 

On modélise et on évalue les performances des lignes de production dans les deux cas suivants :

- 1. Dans la phase de conception, le problème du dimensionnement (choix du nombre de machines, de la capacit´e des stocks,...) est un point crucial. En effet, l'atelier a un objectif qui est de réaliser une certaine production.
	- $-$  S'il est sous-dimensionné, il ne remplit pas sa fonction.
	- $-$  S'il est sur-dimensionné, il y a du gaspillage.

Pour résoudre ce problème de dimensionnement, on passe par la résolution d'un problème plus simple qui est l'évaluation des performances du système pour une configuration donnée. En répétant l'opération sur des configurations différentes du système, on peut espèrer trouver celle qui constitue le meilleur compromis entre productivité et investissement.

2. Dans la phase d'exploitation, il faut en assurer l'exploitation de notre système de production (c'est-`a-dire assurer la disponibilit´e et am´eliorer les facteurs intervenant dans celle-ci). L`a aussi l'évaluation de ces performances est un élément important pour la prise de certaines décisions. Le système aura des performances sensiblement différentes suivant les choix que l'on aura opérés : changement de configuration, introduction d'un nouveau type de pièce, etc....

## **3.10.1** Méthode d'évaluation des performances d'un système de produc**tion**

Parmi les méthodes d'évaluation des performances, on distingue trois grandes familles [9] :

- 1. Les méthodes de mesure :
- 2. Les méthodes analytiques exactes ou approchées;
- 3. La simulation aléatoire.

#### **3.10.2 Pourquoi la simulation ?**

L'un des domaines d'application de la simulation est dans les systèmes manufacturiers, avec les premières utilisations qui remontent à au moins le début des années 1960 [17]. L'analyse de performances joue un rôle important dans la réalisation des objectifs comme garantir un produit de meilleure qualité, ou un coût de production plus faible ....

Traditionnellement, ces problèmes sont étudiés à l'aide de la programmation mathématique. Ces méthodes d'analyse en général peuvent fournir une solution en quelques secondes et les modèles peuvent être développés en quelques heures avec l'utilisation d'un logiciel bien développé, mais la validation des résultats comptent beaucoup sur les hypothèses retenues pour les modèles analytiques. Ces hypothèses ne peuvent généralement pas tenir à cause de nombreuses contraintes pratiques. Par exemple, il est très difficile de représenter le contrôle du robot et la longueur de la file d'attente dans une analyse de réseau de files d'attente. Par conséquent, la simulation devient la méthode la plus importante, et cela en raison de l'absence de méthodes analytiques applicables [17].

La simulation mesure le comportement d'un modèle du système en simulant son exécution, par exemple par une génération aléatoire d'événements répartis de manière discrète dans le temps. La simulation aléatoire à événements discrets possède quant à elle, un domaine d'application quasiillimité. La simulation ne repose sur aucune théorie mathématique, il convient donc d'être prudent lors de son utilisation (qualité des générateurs de nombres pseudo-aléatoires, validité des noyaux de synchronisation,...) au risque d'obtenir des résultats absurdes  $[9]$ .

#### **3.10.3 Outils de simulation des RdPs**

L'aspect formel des RdP a encouragé les développeurs à mettre au point une multitude d'outils de simulation et de vérification des RdP comme : CPNTools, CPNAMI, PROD, JARP, MARIA, LOLA, Petri Net Kernel, GreatSPN, INA, Artifex, ExSpect, FLOWer, f-net, GD ToolKit, Helena, HPSim, JFern, JPetriNet, Opera, ORIS, PACE, RENEW, etc.... La plupart de ces outils présentent un environnement graphique d'édition des RdPs avec la possibilité de simuler le modèle et d'analyser des propriétés génériques des RdPs. Tous ces logiciels sont disponibles dans  $[18]$ .

## **3.11 Conclusion**

Dans ce chapitre, nous avons présenté l'outil de modélisation RdPS, ensuite, nous avons présenté la méthode d'évaluation de performances et ses intérêts dans l'optimisation des systèmes de production.

# **CHAPITRE 4**

# MODÉLISATION ET ÉVALUATION DE PERFORMANCES DE LA LIGNE DE PRODUCTION

## **Sommaire**

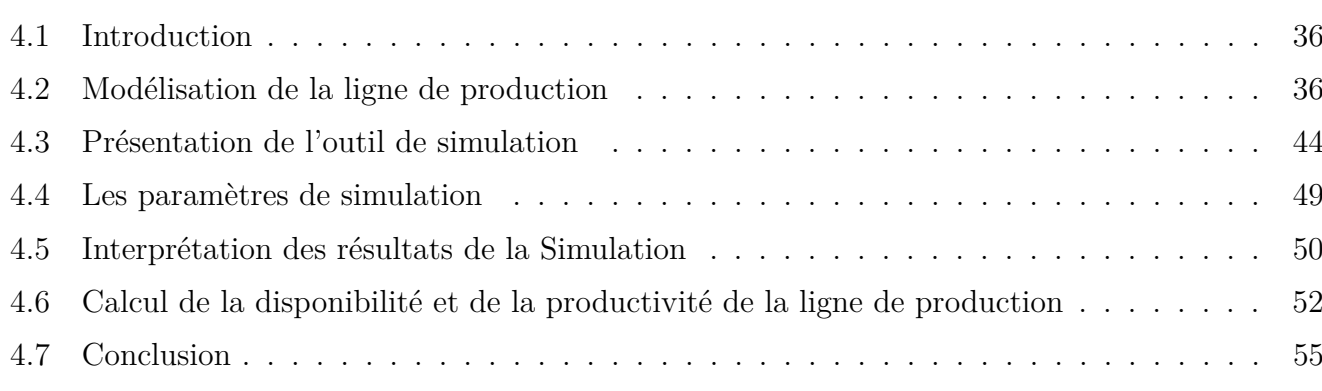

## **4.1 Introduction**

**A** présent que le système de production et l'outil de modélisation ont été présentés, il est proposé dans ce chapitre l'application de cet outil pour la modélisation du système et l'évaluation de ses performances. La démarche choisi comporte deux phases essentielles.

- $-$  La première phase a pour objectif la modélisation du système à l'aide des RdPS.
- $-$  La deuxième phase consiste à l'évaluation de performances de la ligne de production en utilisant un simulateur des RdPs (GRIF).

## **4.2 Mod´elisation de la ligne de production**

On ne peut pas parler de la modélisation d'une ligne de production sans évoquer certaines notions et principes de cette dernière.

#### **4.2.1 M´ethodologie de la mod´elisation**

#### Notion du modèle

Le modèle est définit dans [9] comme suit :

" Le modèle est une représentation de la réalité dans un formalisme, c'est une abstraction d'un système réel qui existe déjà ou n'existe pas ". L'utilisation d'un modèle, se fait suivant le schéma cyclique de la FIGURE 4.1. Popper  $[14]$  suggère trois concepts relatifs à la notion de modèle :

- $-$  Un modèle doit avoir un caractère de ressemblance avec le système réel.
- $-$  Un modèle doit constituer une simplification du système réel.
- Un modèle est une idéalisation du système réel.

En pratique, la construction d'un modèle s'effectue à partir d'observations du système réel à modéliser, mais, elle tient compte également des objectifs que le modèle doit permettre d'atteindre (questions auxquelles on souhaite pouvoir répondre). En effet dans  $[4]$  ont dit que : Il est ridicule de construire une maquette de formule 1 en plastique au  $1/25$  ème, si l'on doit tester la résistance d'une formule 1 en cas de choc latéral à 230 Km/h sur un mur. Par contre, si l'on souhaite calculer l'empattement, cette maquette constitue un bon modèle. En conservant le même objectif, une maquette au  $1/4$  ème se révélerait être un modèle trop coûteux pour la précision requise. Le degré de finesse d'un modèle est donc un critère de qualité économiquement important, entraînant ou non, des sur-coûts en temps et en effort de travail.

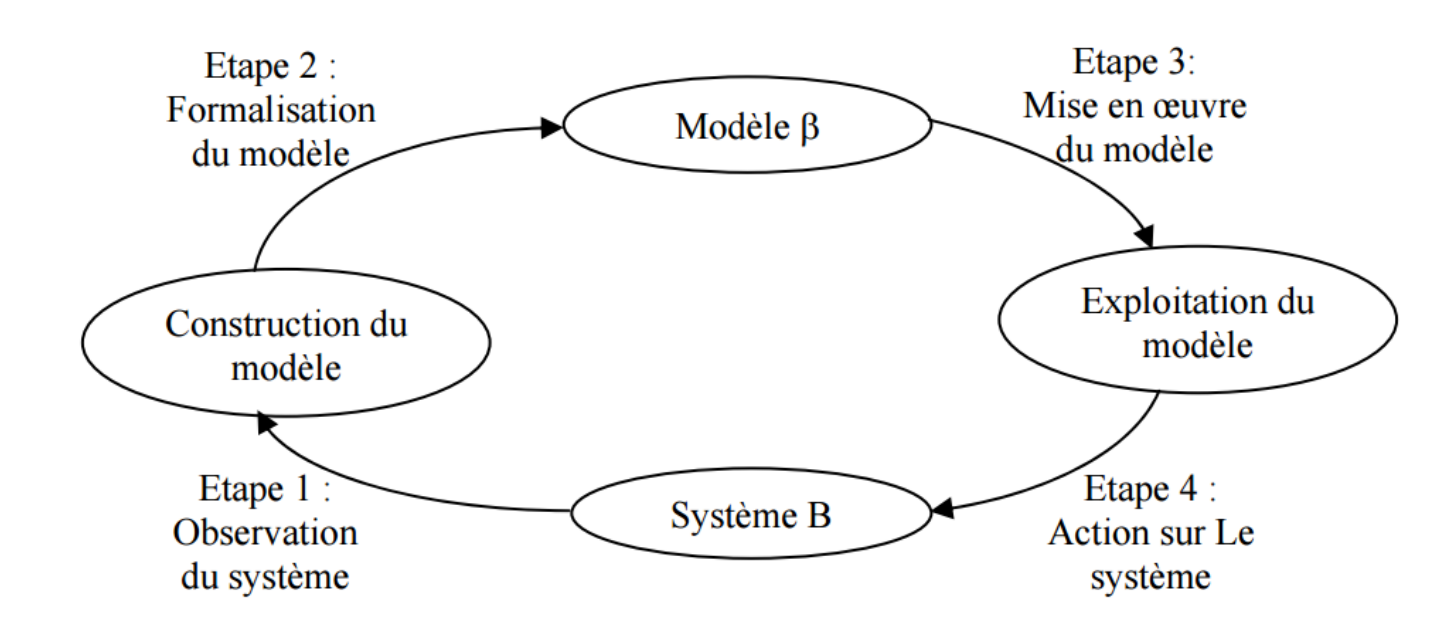

FIGURE  $4.1$  – Schéma d'utilisation d'un modèle

#### **Mod`ele de connaissance**

Le modèle de connaissance ou de fonctionnement d'un système est une formalisation dans un langage naturel ou graphique de la structure et du fonctionnement de ce système. Si le système existe, le modèle de connaissance contient l'ensemble des connaissances acquises lors de phases d'observation. Si le système n'existe pas, le modèle de connaissance contient les spécifications de topologie et de fonctionnement des concepteurs [9].

#### Modèle d'action

Le modèle d'action est une traduction du modèle de connaissance dans un :

- $-$  Formalisme mathématique : par exemple une méthode graphique qui exploite les RdPs comme notre cas d'étude.
- Langage de programmation : il est directement exploitable sur calculateur et fournit les performances du système modélisé sans recourir à la mesure directe (par exemple un langage de simulation).

#### Processus de modélisation

L'exploitation du modèle de connaissance et du modèle d'action est appelée processus de modélisation [9]. Ce processus est généralement itératif. La FIGURE 4.2 schématise ce processus.

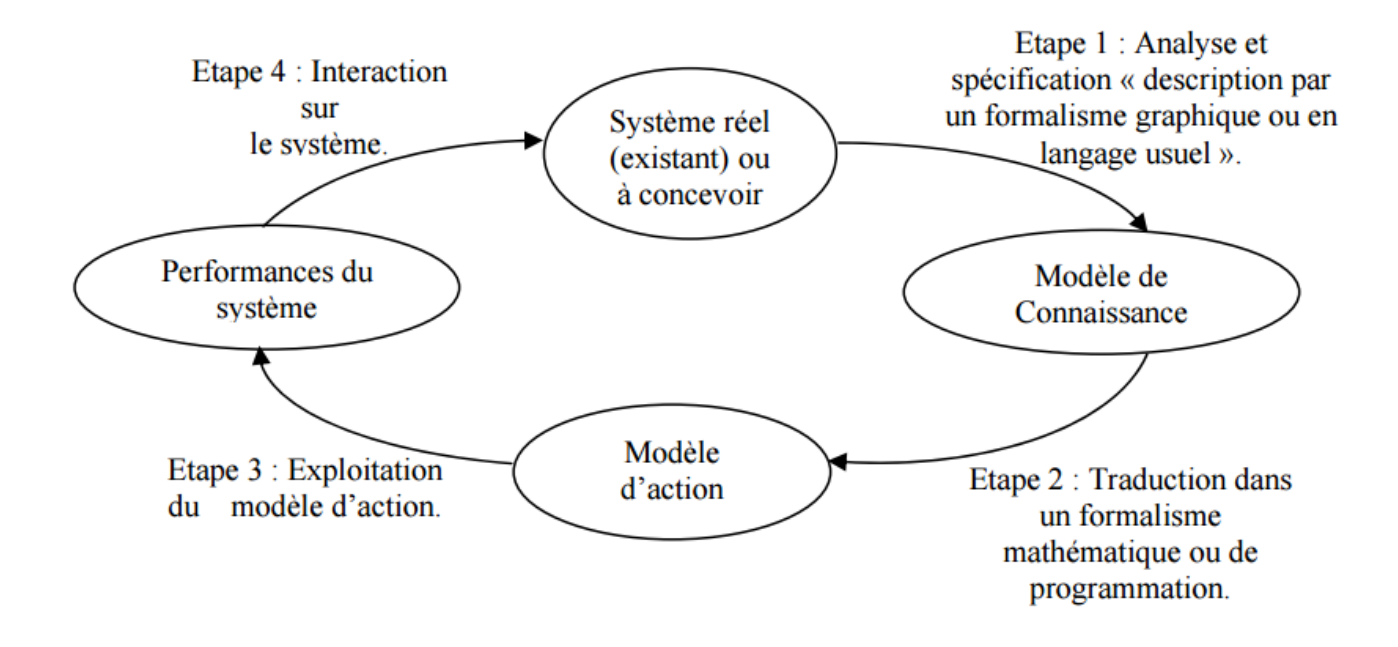

FIGURE  $4.2$  – Processus de modélisation

#### **4.2.2 Formulation du modèle**

La ligne de production exposée dans le deuxième chapitre est composée de dix-sept machines et cinq stocks tampons de capacité finie. Le schéma structurel suivant (FIGURE 4.3) est une représentation graphique de la ligne de production. La signification des composantes de ce schéma

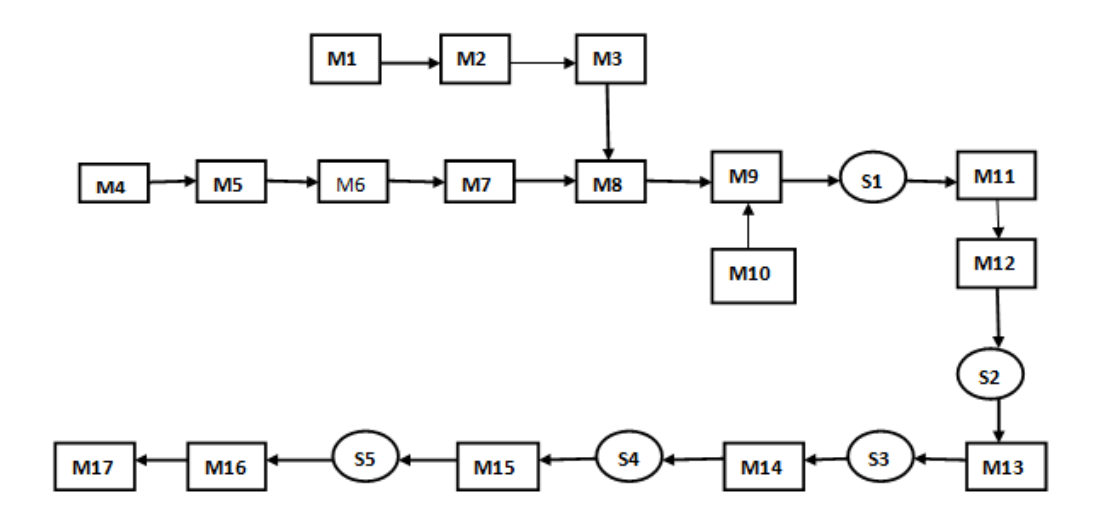

FIGURE  $4.3$  – Schéma structurel de la ligne de production

 $seront$  exposées dans la TABLE  $4.1$  suivante :

| Désignation    | Signification             |
|----------------|---------------------------|
| M1             | Mixeur                    |
| M <sub>2</sub> | Pasteuriseur              |
| M <sub>3</sub> | Tank Aseptique            |
| M4             | Alimentation de préformes |
| M <sub>5</sub> | Four                      |
| M6             | Souffleuse                |
| M7             | Refroidisseuse            |
| M8             | Remplisseuse              |
| M <sub>9</sub> | Boucheuse                 |
| M10            | Alimentation de bouchons  |
| M11            | Étiqueteuse               |
| M12            | Dateur                    |
| M13            | Fardeleuse                |
| M14            | Poigneuse                 |
| M15            | Paletiseur                |
| M16            | Bondroleuse               |
| M17            | Étiqueteuse de Palette    |
| S1             | Convoyeur 1               |
| S <sub>2</sub> | Convoyeur 2               |
| S <sub>3</sub> | Convoyeur 3               |
| S4             | Convoyeur 4               |
| S <sub>5</sub> | Convoyeur 5               |

TABLE  $4.1$  – Signification des machines

Du moment que l'objectif de notre étude est la disponibilité de la ligne de production, et que les machines sont montées en série nous avons opté pour la réduction du nombre de ces dernières et le nombre de stocks intermédiaires en respectant les étapes suivantes :

- Les stocks de petite taille seront enlevés car la machine en amont ou en aval s'arrête en un temps négligeable.
- Les machines qui ne contiennent pas de stock entre elles seront consid´er´ees comme une seule unité, parce que l'arrêt d'une seule machine entrainera l'arrêt immédiat des autres.

Donc en respectant les étapes précédentes, le système sera comme suit FIGURE 4.4 :

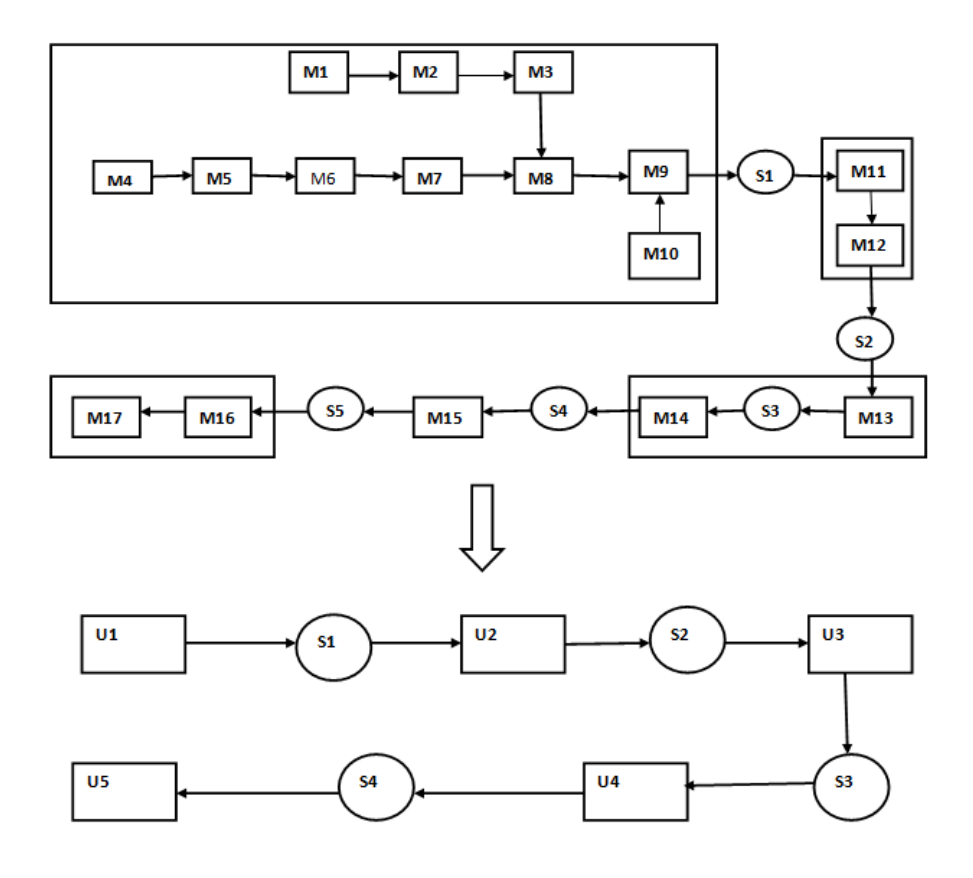

FIGURE  $4.4$  – Réduction de la ligne de production

On constate que le système est réduit en cinq unités et quatre stocks intermédiaires. Cette nouvelle configuration nous servira pour la construction de notre modèle des RdPs qui sera exploité dans la suite de ce travail. Ce modèle sera construit en se basant sur certains principes hypothèses qui seront données dans la section suivante.

#### 4.2.3 Modélisation

#### **Principes**

- $-$  Le produit est modélisé par des jetons.
- $-$  Les actions sur le produit sont modélisées par des transitions.
- La disponibilité de l'unité est représentée par un jeton.
- $-$  Les stocks intermédiaires sont représentés par des places.

#### **Hypoth`eses**

- $-$  Les stocks d'entrée et de sortie sont de capacité infinie.
- $-$  Le temps de service suit une lois exponentielle de paramètre "m" qui est le taux de service de la machine de cadence minimale dans l'unité.
- L'apparition des pannes suit une lois exponentielle de param`etre *λ*.
- Le temps de réparation suit une lois exponentielle de paramètre  $\mu$ .

#### Le modèle RdPS du système de production

Le modèle de la FIGURE 4.7 présente la modélisation de la production qui tient compte des défaillances et des réparations effectuées sur le système.

Notre souci dans cette modélisation est de pouvoir soumettre le système à des défaillances et réparations tout en essayant d'émettre le comportement réel de ce dernier. C'est-à-dire qu'une unité s'arrête à l'apparition d'une panne et peut reprendre sa tache à la fin de la réparation. Pour cela on commence par modéliser le fonctionnement de la ligne sans défaillance, et le cycle de la défaillance et de réparation d'une unité séparément. Après nous allons fusionner les systèmes illustrés dans FIGURE 4.5 et FIGURE 4.6 pour avoir le modèle de la FIGURE 4.7.

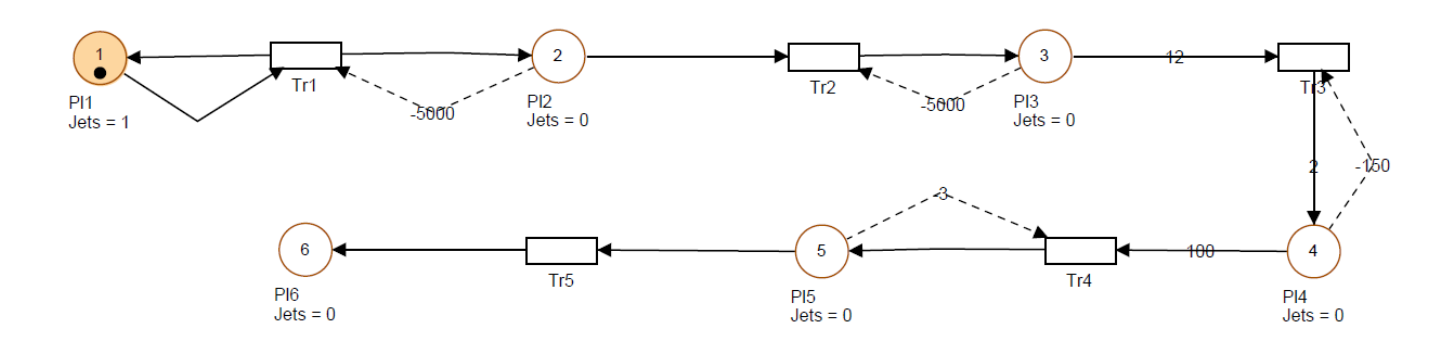

FIGURE  $4.5$  – Modèle du système de production sans défaillance

#### Le paramètre m

Dans la TABLE 4.2 nous illustrons le taux de service "m" des unités.

| Transition           | Le paramétré "m" |
|----------------------|------------------|
| $\operatorname{Tr}1$ | 29 000           |
| Tr2                  | 64 000           |
| Tr3                  | 48 000           |
| Tr4                  | 120              |
| Tr5                  | 140              |

TABLE  $4.2$  – Les taux de services

Dans ce modèle FIGURE 4.5 sauf le produit et les actions de production sont pris en compte tel que, pour la validation de la transition Tr1 (Embouteillage et remplissage) une ressource (Préforme) de la place Pl1 et nécessaire, qui sera retirée et déposée dans la place Pl2 (stock "S1") après le franchissement, la place Pl2 est de capacité finie qui est représentée par l'arc discontinue reliant Pl2 à Tr1. La transition Tr2 (Étiquetage et Datage) et validée dès qu'une bouteille remplie sera présente dans Pl2, après le franchissement de Tr2 une bouteille datée et étiquetée sera déposée dans la place Pl3 (Stock "S2") qui a une capacité de 5000 bouteilles. La transition Tr3 (Fardeulage et Poigniage) et validée par la présence de 12 bouteilles qui seront retirées après son franchissement et 2 fardeaux (jetons) seront déposée dans la place Pl4 (Stock "S3") qui a une capacité de 150 fardeaux. La transition Tr4 (Palettisage) et validée par la présence de 100 fardeaux dans la place Pl4, après le franchissement un seul jetons (Palette) sera déposé dans la place Pl5 de capacité 3 palettes. La transition Tr5 (Bandrolage et Étiquetage) nécessite la présence d'une palette dans la place Pl5 qui sera déposé dans la Place Pl6 (Stock de sortie) après le franchissement.

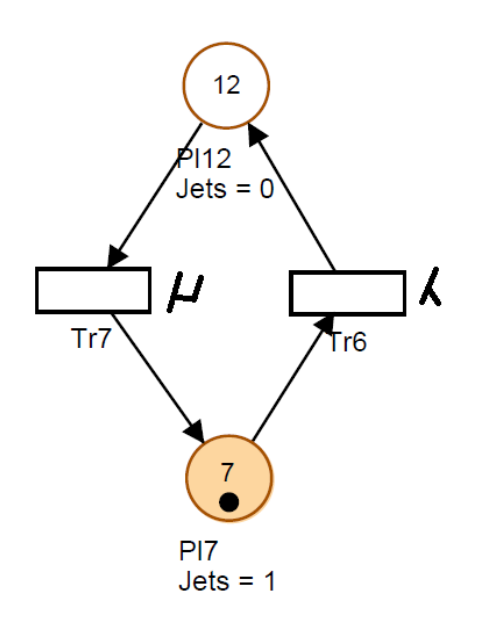

FIGURE  $4.6$  – Cycle de défaillance et réparation

La FIGURE 4.6 représente le changement d'état de l'unité de production de l'état de bon fonctionnement à l'état de panne. La présence d'un jeton dans la place (Pl7) représente la disponibilité de l'unit´e, la transition Tr6 repr´esente l'´ev´enement d'apparition de panne qui retirera le jeton de la place Pl7 qui sera déposé dans la place Pl12 qui marquera l'indisponibilité de l'unité, et la transition Tr7 représente l'événement de réparation qui rendra l'unité disponible.

La fusion des deux modèles précédents nous a permis de réaliser le modèle final de la ligne de production FIGURE 4.7. Ce modèle, nous servira par la suite dans la simulation et l'analyse du système. La signification des places et des transitions seront donnés dans la TABLE 4.3.

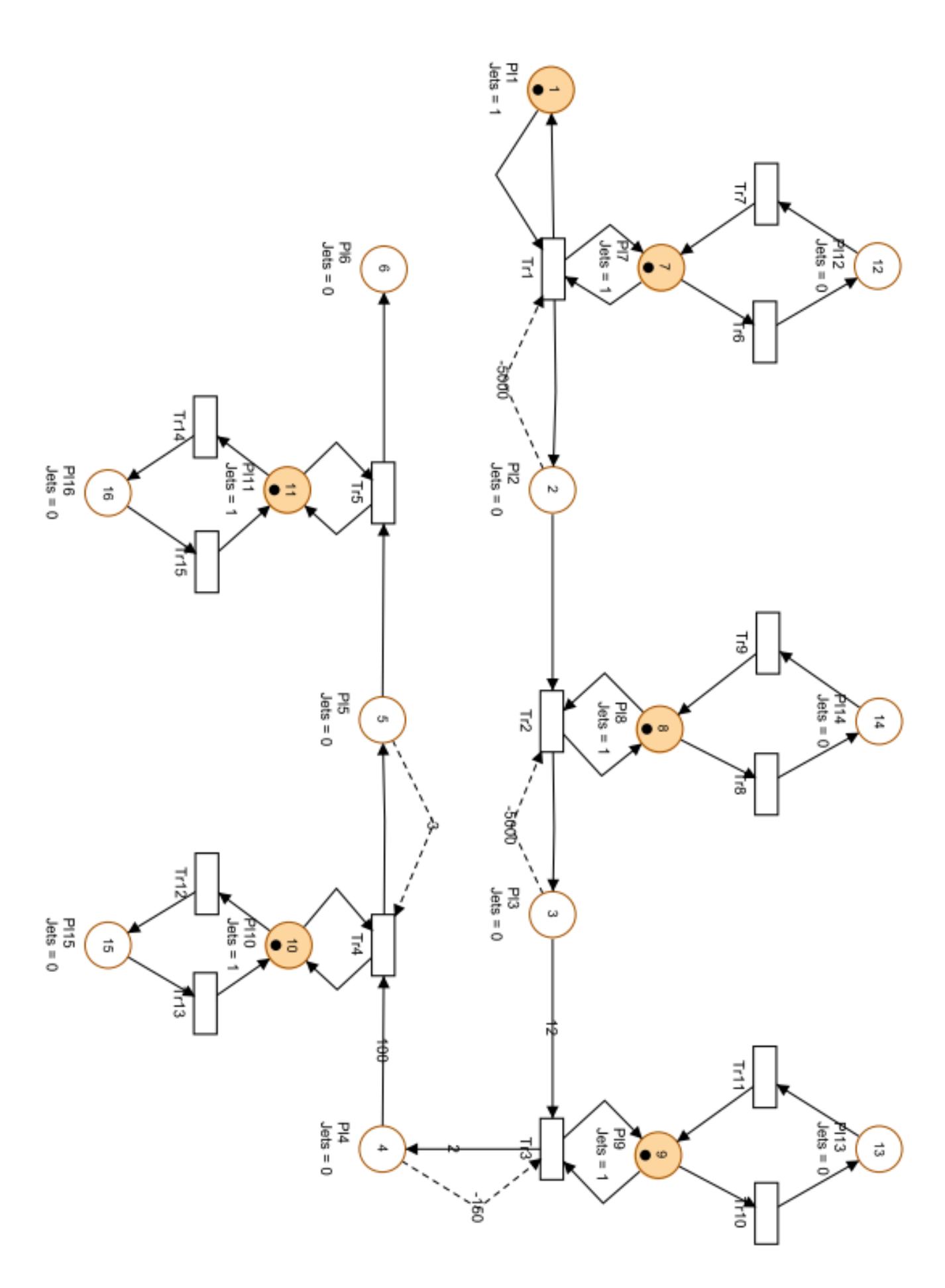

Modélisation et évaluation des performances d'une ligne de production. Cas : "Nouvelle ligne de production de boissons gazeuses IFRI"

Modélisation et évaluation des performances d'une ligne de production. Cas :

Nouvelle ligne de production de boissons gazeuses

| Place            | signification                | transition            | signification                |
|------------------|------------------------------|-----------------------|------------------------------|
| P <sub>11</sub>  | Matière première             | $\operatorname{Tr}1$  | Embouteillage et remplissage |
| Pl2              | Bouteille remplie            | $\rm{Tr}2$            | Etiquetage et datage         |
| Pl3              | Bouteille étiquetée          | Tr <sub>3</sub>       | Fardelage                    |
| Pl4              | Fardeaux                     | Tr4                   | Mise en palette              |
| Pl5              | Palette semi finie           | Tr5                   | Bonderolage                  |
| P <sub>16</sub>  | Palette finie                | $\rm Tr 6$            | Défaillance de U1            |
| Pl7              | U1 disponible                | Tr7                   | Réparation de U1             |
| P <sub>18</sub>  | U <sub>2</sub> disponible    | Tr8                   | Défaillance de U2            |
| P <sub>19</sub>  | U3 disponible                | Tr9                   | Réparation de U2             |
| P <sub>110</sub> | U4 disponible                | Tr10                  | Défaillance de U3            |
| P <sub>11</sub>  | U5 disponible                | $\operatorname{Tr}11$ | Réparation de U3             |
| P <sub>112</sub> | U1 en réparation             | Tr12                  | Défaillance de U4            |
| Pl13             | U3 en réparation             | Tr13                  | Réparation de U4             |
| Pl14             | U <sub>2</sub> en réparation | Tr14                  | Défaillance de U5            |
| Pl15             | U4 en réparation             | ${\rm Tr} 15$         | Réparation de U5             |
| P <sub>16</sub>  | U5 en réparation             |                       |                              |

Table 4.3 – Tableau des places et transitions

## **4.3** Présentation de l'outil de simulation

GRIF (Graphiques Interactifs pour la Fiabilité) est une plate-forme logicielle d'analyse des systèmes qui permet de déterminer les indicateurs fondamentaux de la sûreté de fonctionnement : Fiabilité, Disponibilité, Performance, Sécurité [10].

GRIF laisse le choix à l'utilisateur d'opter pour la technique de modélisation la plus adéquate à la résolution du système étudié : blocs diagrammes, arbres de défaillance, graphes de Markov, RdP.

Pour télécharger GRIF, il est disponible en version limité et commercial, pour notre cas on a utilisé la version limitée qui est disponible dans [11] qui nous donne la possibilité de construire pas plus de 100 objets (arc, place, transition,...), pour le manuel d'utilisation il est aussi disponible dans [12].

#### **4.3.1 RdP dans GRIF**

Les RdPs sont faciles à construire via une interface graphique intuitive. Dans GRIF les transitions, les arcs et des jetons peuvent être créés facilement. Une fois que le système a été modélisé, le moteur Moca-PN (Monte Carlo Petri Nets) produit de nombreux résultats, par exemple :

- $-$  Par rapport aux places : il nous donne le temps de séjours, le nombre moyen de jetons qui passent dans ces places, il nous donne aussi le nombre moyen de jeton `a la fin de l'histoire dans chaque places.
- Pour les transitions il nous donne le nombre de franchissement de ces transitions.

## 4.3.2 Présentation de l'interface

La fenêtre principale est décomposée en plusieurs parties :

- **Barre de titre :** La barre de titre indique le nom du module et le nom du fichier en cours d'édition.
- **Barre de menu :** La barre de menu permet d'accéder à toutes les fonctions de l'application.
- **Barre d'icˆones (raccourcis) :** La barre de raccourcis est une barre (horizontale) d'icˆones permettant d'accéder plus rapidement aux fonctions usuelles.
- **Barre d'outils :** La barre d'outils (verticale) permet de sélectionner les éléments à utiliser pour la modélisation.
- **Zone de saisie :** Un maximum de place a ´et´e laiss´e `a la zone de saisie graphique pour permettre de réaliser le modèle.
- **Arborescence :** L'arborescence est entre la zone de saisie et la barre d'outils. Elle permet de naviguer dans les pages et groupes du document.
- **Mod`eles :** La liste des mod`eles se situent en dessous de l'arborescence. Ils sont group´es en deux sous dossiers suivant leur lieu d'enregistrement (Répertoire utilisateur ou d'installation).
- **Ensemble des tableaux :** Les tableaux de donn´ees sont regroup´es dans des onglets `a droite de la zone de saisie.

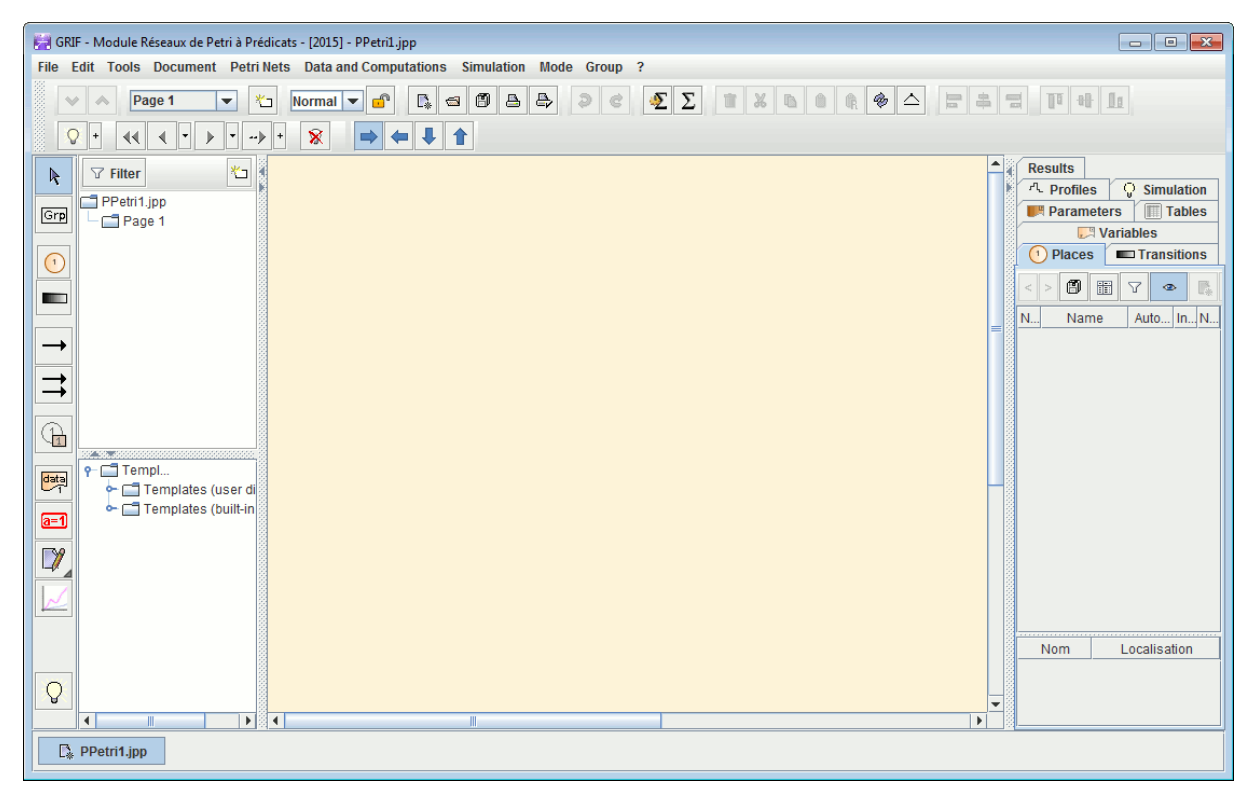

Figure 4.8 – Interface de GRIF

#### **4.3.3 Création d'un RdP avec GRIF**

L'ensemble de symboles graphiques relatifs aux réseaux de Petri est représenté sur la barre d'icônes placées verticalement à gauche de la fenêtre de saisie.

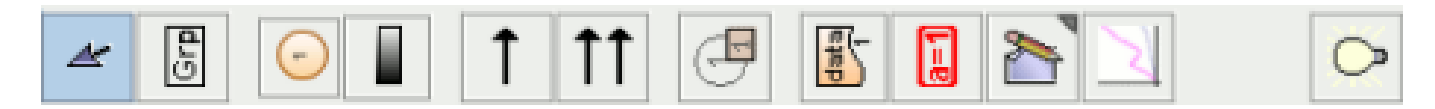

#### FIGURE  $4.9$  – Barre d'icônes

La barre d'outils verticale comporte les éléments suivants :

- $-$  Places représentées par des cercles ;
- $-$  Transitions représentées par des rectangles ;
- $-$  Arcs amont et aval représentés par des flèches;
- Place répétée (ou Renvoi) pour réaliser des liaisons entre plusieurs parties du même modèle  $(sur$  des pages  $Qu$  dans des groupes différents);
- Commentaire pour ajouter du texte directement sur le graphique ;
- $-$  Affichage dynamique pour afficher une valeur d'un élément du modèle ;
- $-$  Variables locales pour créer des variables liées uniquement à une partie du modèle ;
- $-$  Courbe pour tracer des courbes représentant des calculs sur le modèle ;
- Simulation permettant de passer en mode simulation (mode animation).

#### **4.3.4 Utilisation du Moca-PN**

La fenêtre de paramétrage des calculs est accessible de deux manières différentes : soit par le menu Données et calculs, Données Moca soit par Données et calculs Lancer Moca.... La différence entre les deux est que dans le second cas, l'étape de paramétrage est directement suivie par l'étape de lancement des calculs.

La fenêtre de paramétrage qui est ainsi ouverte est appelée Lancement des calculs Moca. Cette fenêtre de paramétrage est composée de plusieurs parties :

- 1. Titre : permet de donner un titre au fichier résultat.
- 2. Temps de calcul par défaut :
	- Itération De A à B pas C : les calculs seront effectués pour des valeurs de t allant de A à B par pas de C.
	- $-$  Liste de temps : les calculs seront effectués pour les valeurs de t données dans cette liste.
	- $-$  Unité : les calculs sont effectués par défaut en heures. Il est possible de spécifier l'unité dans laquelle ont été saisis les temps de calcul. Les résultats seront toujours afficher en heures.

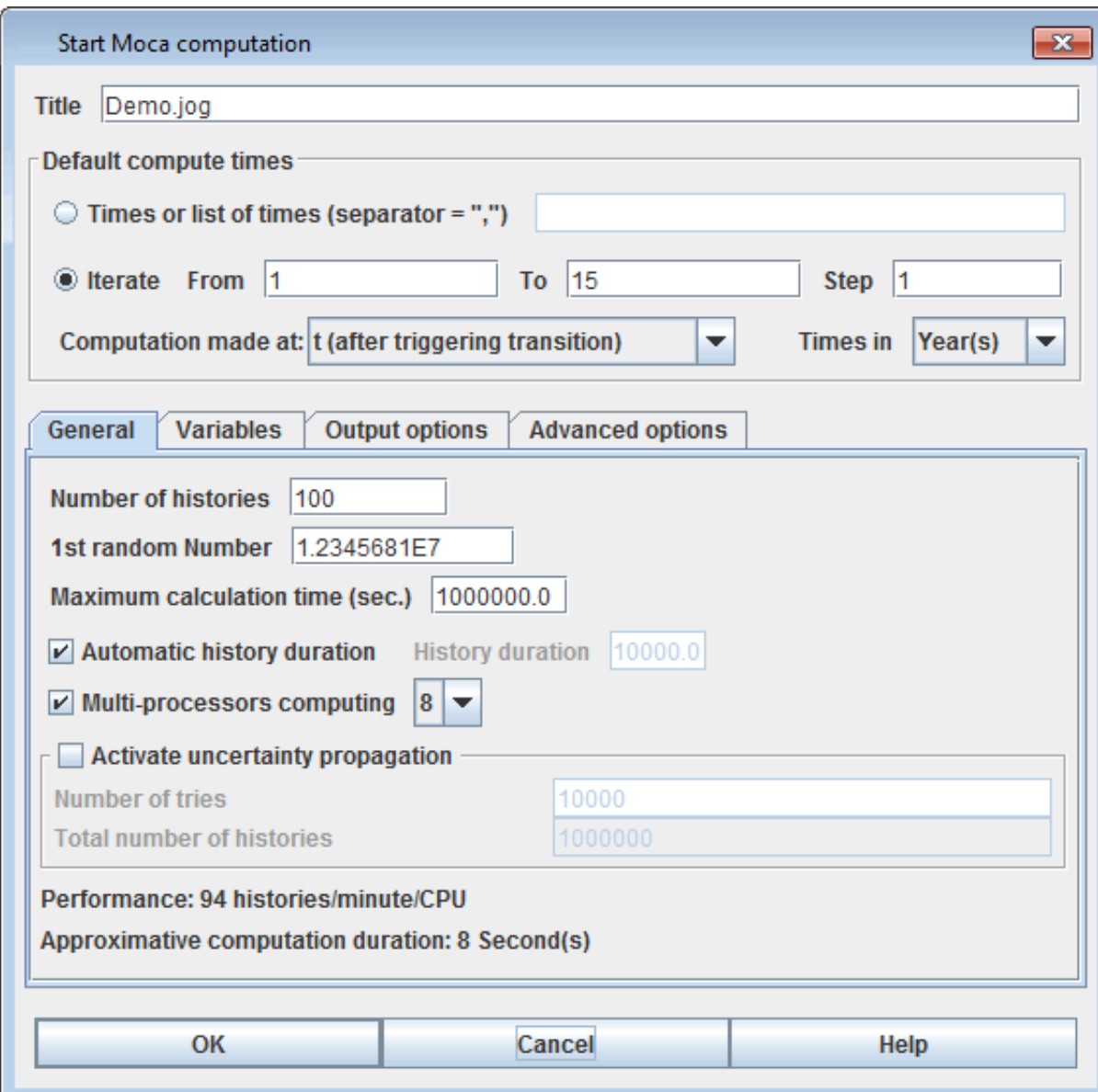

FIGURE  $4.10$  – Fenêtre de paramétrage du Moca-PN

#### 3. Général :

- Nombre d'histoires : Nombre d'histoires (NH) `a simuler ;
- $-1<sup>er</sup>N<sup>°</sup>$  au hasard : Graine du générateur de nombres aléatoires;
- Temps de calcul maximum : Temps (en secondes) au bout duquel Moca arrˆetera de simuler de nouvelles histoires ;
- Dur´ee automatique de l'histoire : Si cette case est coch´ee, GRIF va calculer la dur´ee de l'histoire en fonction des temps de calcul de l'ensemble des variables et états statistiques. Sinon l'utilisateur peut spécifier la Durée d'une histoire ;
- Calcul multi-processeurs : Permet d'activer le calcul multi-processeurs et d'indiquer le nombre d'instances Moca lancées.
- 4. **Variables :** L'onglet variables rappelle et permet de modifier la configuration du calcul pour chaque variable. Si le document contient des états statistiques, un onglet supplémentaire sera disponible ;
- 5. **Options de Sortie :** permet de param´etrer la sortie :
	- $-$ Impression ou non de la description du RdP dans le fichier résultat ;
	- Impression du fichier résultat permettant de le recharger à l'aide d'un tableur (type EXCEL) ;
	- $-$  Impression ou non des délais censurés ;
	- Nombre de sorties durant la simulation (si 2, alors il y aura une sortie au bout de NH/2 et une au bout de NH).
- 6. **Options avancées :** utilisé pour configurer les options avancées;
- 7. On peut choisir la limite pour le nombre de tirs instantanés avant détection d'une boucle.

## **4.4 Les param`etres de simulation**

Dans cette section nous allons décrire les scénarios sur lesquels nous allons soumettre notre système pour évaluer ses performances. Ces scénarios serons présenté ci-dessous :

- **Scénario 1.1 :** Des défaillances fréquentes avec des petites durées de réparation;
- **Scénario 1.2 :** Des défaillances fréquentes avec des durées de réparation moyennes ;
- **Scénario 1.3 :** Des défaillances fréquentes avec de grandes durées de réparation ;
- **Sc´enario 2.1 :** Des d´efaillances moyennes avec de petites dur´ees de r´eparation ;
- **Sc´enario 2.2 :** Des d´efaillances moyennes avec des dur´ees de r´eparation moyennes ;
- **Sc´enario 2.3 :** Des d´efaillances moyennes avec de grandes dur´ees de r´eparation ;
- **Scénario 3.1 :** Des défaillances rares avec de petites durées de réparation;
- **Sc´enario 3.2 :** Des d´efaillances rares avec des dur´ees de r´eparation moyennes ;
- **Sc´enario 3.3 :** Des d´efaillances rares avec de grandes dur´ees de r´eparation.

La TABLE 4.4 donne un peut plus de détails sur les taux de défaillances et de réparations.

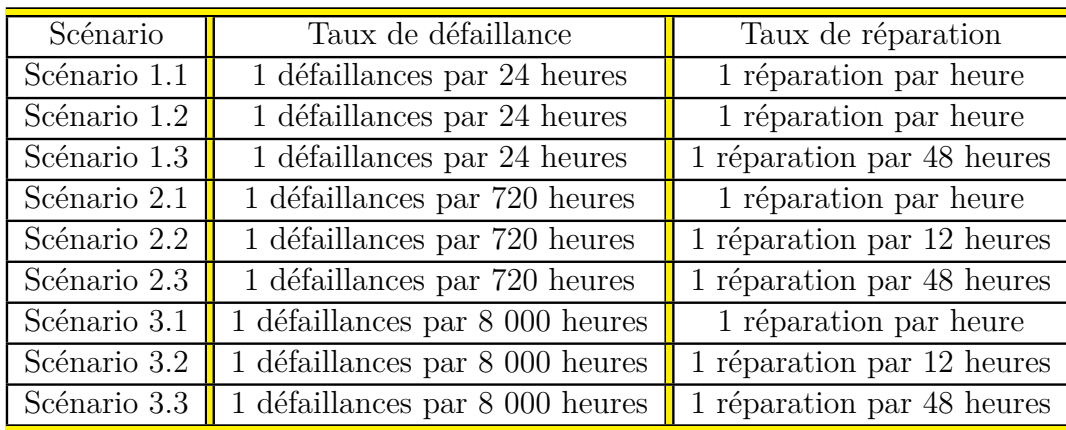

TABLE  $4.4$  – Les taux de défaillances et de réparation suggérés

Les taux de défaillances ont été choisis selon les critères suivants :

- D´efaillances fr´equentes repr´esentent, par exemple, les bug des programmes informatiques des machines, les chutes de tension, etc... .
- Défaillances moyennes signifient les pannes qui surviennent généralement sur les pièces électroniques.
- D´efaillances rares peuvent ˆetre repr´esent´es comme ´etant des pannes intervenant sur des grandes pièces de la machine généralement des pièces mécaniques qui ont une longue durée de vie ( exemple : la station de soufflage, la roue de remplissage, les étoiles de transfère, etc...).

Les taux de réparation ont été choisis selon les défaillances des moyens de maintenance de l'entreprise.

Afin de pouvoir simuler notre système, on a besoin de calculer les taux de défaillances et de réparation par heures. Le calcul des taux par heure se fait de la manière suivante :

$$
\lambda = \frac{Nombres de défaillances}{Durée moyenne de défaillance}
$$

$$
\mu = \frac{Nombres de réparation}{Durée moyenne de réparation}
$$

Les taux calculés par les deux formules précédentes sont donnés dans la TABLE  $4.5$ :

| Scénario     |          | $\mu$ |
|--------------|----------|-------|
| Scénario 1.1 | 0.042    | 1     |
| Scénario 1.2 | 0.042    | 0.083 |
| Scénario 1.3 | 0.042    | 0.021 |
| Scénario 2.1 | 0.0014   |       |
| Scénario 2.2 | 0.0014   | 0.083 |
| Scénario 2.3 | 0.0014   | 0.021 |
| Scénario 3.1 | 0.000125 |       |
| Scénario 3.2 | 0.000125 | 0.083 |
| Scénario 3.3 | 0.000125 | 0.021 |

TABLE 4.5 – Calcule de  $\lambda$  et  $\mu$ 

## 4.5 Interprétation des résultats de la Simulation

Après l'implémentation du modèle dans le simulateur GRIF, nous avons pu simuler notre système selon les différents scénarios, nous avons récupéré les résultats de simulation associés aux places et aux transitions du premier scénario qui seront donnés dans la FIGURE 4.11, FIGURE 4.13, pour les résultats des autres scénarios voir l'annexe A.

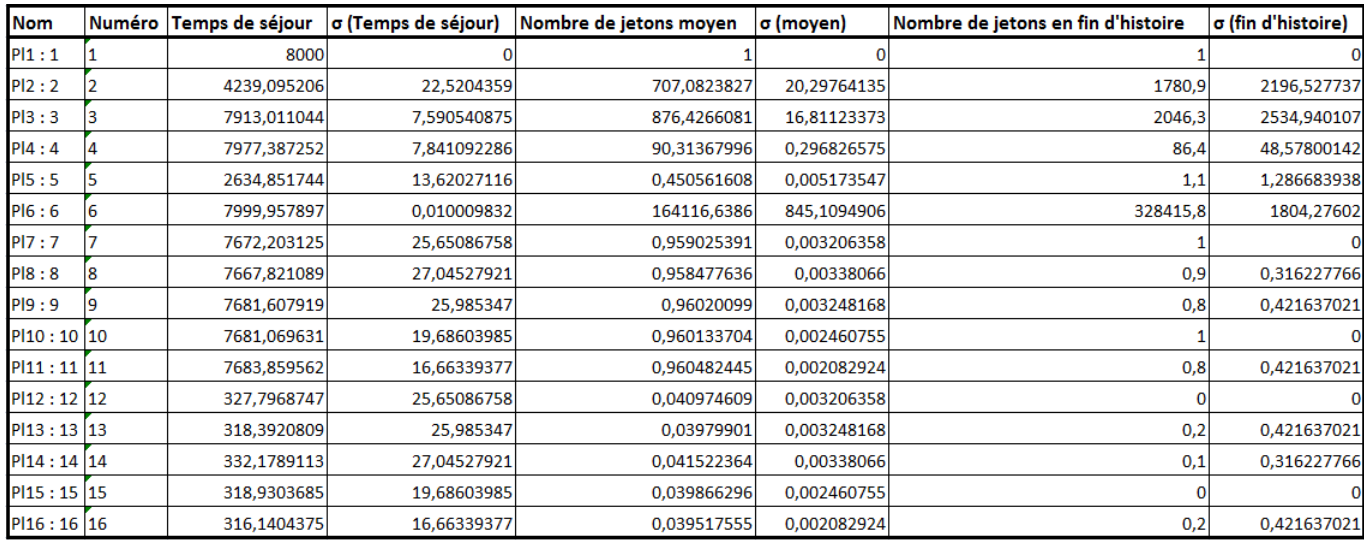

FIGURE  $4.11$  – Résultats de simulation du premier scénario pour les places

#### **Explication des résultats :**

Les résultats du tableau précédent (FIGURE 4.11) ont été obtenus au bout de 8 000 heures de simulation, pour leurs interprétation on a opté pour la division du tableau (FIGURE 4.11) en trois catégories de places telles que :

- **Catégorie 1 :** Les places {Pl1, Pl2, Pl3, Pl4, Pl5, Pl6} qui représentent les stocks intermédiaires et les stocks d'entrée et de sortie, leur temps de séjours signifie le temps d'attente du produit qui est représenté par le nombre moyen de jetons.
- **Cat´egorie 2 :** Les place {Pl7, Pl8, Pl9, Pl10, Pl11} qui repr´esentent la disponibilit´e des machines. Le temps moyen de séjours représente le temps moyen de disponibilité de la machine sur 8 000 heures, le nombre moyenne de jetons représente le pourcentage de disponibilité de chaque machine, et le nombre de jetons à la fin de l'histoire pour ces places représente l'état de la machine à la fin de la simulation  $(1 \text{ significance of } 0 \text{ significance of } 0 \text{) of } 0 \text{.}$
- **Catégorie 3 :** Composé de places {Pl12, Pl13, Pl14, Pl15, Pl16}. Les résultats de cette catégorie sont interprétés comme suit :
	- Le temps de séjours : représente le temps d'indisponibilité de la machine qui est donné en heures ;
	- Le nombre moyenne de jetons : représente le pourcentage d'indisponibilité de la machine ;
	- $-$  Le nombre de jetons en fin d'histoire : représente l'état de la machine à la fin de la simulation (0 signifie disponible, 1 signifie machine en panne).

Le tableau FIGURE 4.12 représente le nombre de franchissement des transitions (changement d'état du système) :

| <b>Nom</b> | ID | Nombre de tirs sur la période |
|------------|----|-------------------------------|
| Tr $1:1$   | 1  | 197054485,6                   |
| Tr $2:2$   | 2  | 197052704,7                   |
| Tr $3:3$   | 3  | 16420888,2                    |
| Tr4:4      | 4  | 328416.9                      |
| Tr5:5      | 5  | 328415.8                      |
| Tr6 : 6    | 6  | 319,4                         |
| Tr7 : 7    | 7  | 319,4                         |
| Tr8:8      | 8  | 330,6                         |
| Tr9 : 9    | 9  | 330,5                         |
| Tr10 : 10  | 10 | 323,5                         |
| Tr11:11    | 11 | 323,3                         |
| Tr12:12    | 12 | 319,1                         |
| Tr13:13    | 13 | 319,1                         |
| Tr14:14    | 14 | 322,4                         |
| Tr15 : 15  | 15 | 322,2                         |

FIGURE  $4.12$  – Résultats de simulation du premier scénario pour les transitions

#### **Explication des résultats**

Le nombre de franchissement des transitions  $\{Tr6, Tr8, Tr10, Tr12, Tr14\}$  représente le nombre de fois que les machines sont tombées en panne sur la durée de simulation. Le nombre de franchissement des transitions  $\{Tr7, Tr9, Tr11, Tr13, Tr15\}$  représente le nombre de réparations des machines, par contre le nombre de tirs des autres transitions représente le nombre de fois que la machine a servi.

## 4.6 Calcul de la disponibilité et de la productivité de la ligne **de production**

On a vu dans l'explication des résultats de la TABLE 4.6 que le nombre de jetons présents dans la place Pl6 représente le nombre de palettes produites au bout de 8000 heures. La TABLE 4.6 donne la productivité de la ligne pour chaque scénario.

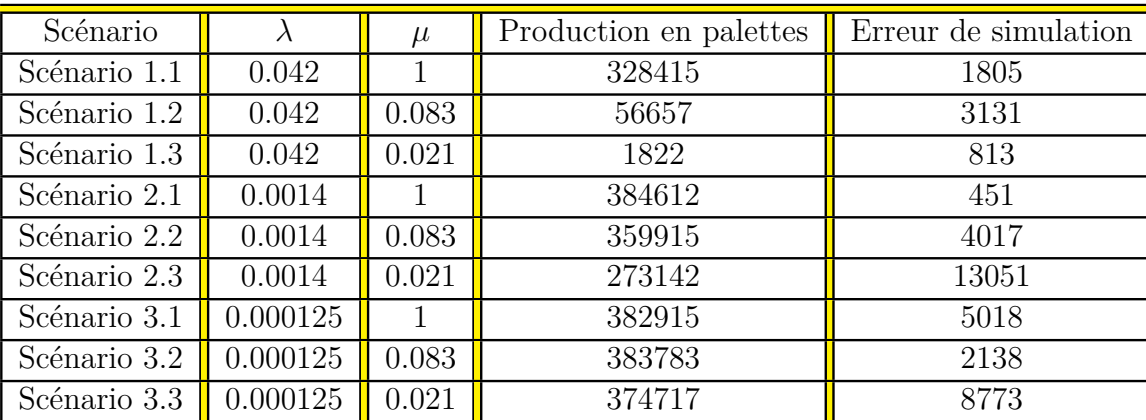

TABLE  $4.6$  – Résultats de simulation de la productivité

A partir des données de la TABLE 4.6 on a obtenu l'histogramme suivant :

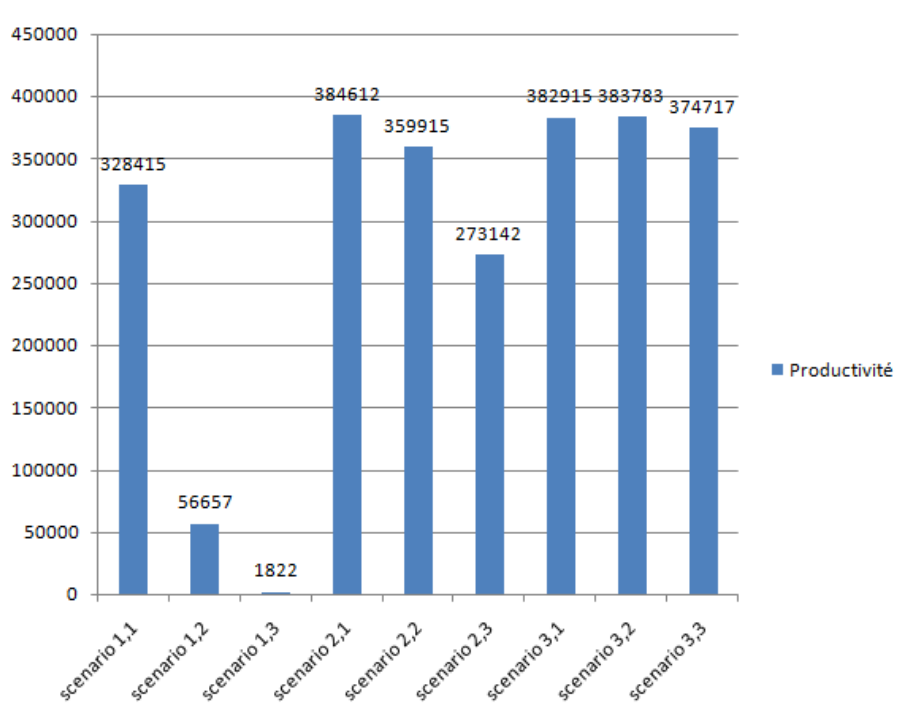

Productivité en fonction des scénarios

FIGURE  $4.13$  – Histogramme de la productivité

On remarque que :

- $-$  Pour le scénario 1.1 la productivité atteinte est de 328 415 palettes, avec un niveau de productivité de 85.5  $\%$  et un temps de disponibilité de 6842 heures.
- $-$  Pour le scénario 1.2 la productivité atteinte est de 56657 palettes, avec un niveau de productivité de 15  $\%$  et un temps de disponibilité de 1180 heures.
- $-$  Pour le scénario 1.3 la productivité atteinte est de 1822 palettes, avec un niveau de productivité

Cas

ligne de production.

performances d'une

Modélisation et évaluation des

#### **4.6 Calcul de la disponibilité et de la productivité de la ligne de production** 54

de  $0.4\%$  et un temps de disponibilité de 38 heures.

- $-$  Pour le scénario 2.1 la productivité atteinte est de 384 000 palettes, avec un niveau de productivité de 100  $\%$  et un temps de disponibilité de 8 000 heures.
- $-$  Pour le scénario 2.2 la productivité atteinte est de 359 915 palettes, avec un niveau de productivité de 94  $\%$  et un temps de disponibilité de 7498 heures.
- Pour le scénario 2.3 la productivité atteinte est de  $273\,142$  palettes, avec un niveau de productivité de 71  $\%$  et un temps de disponibilité de 5690 heures.
- $-$  Pour le scénario 3.1 la productivité atteinte est de 382 915 palettes, avec un niveau de productivité de 99.7  $\%$  et un temps de disponibilité de 7977 heures.
- $-$  Pour le scénario 3.2 la productivité atteinte est de 383 783 palettes, avec un niveau de productivité de 99.9  $\%$  et un temps de disponibilité de 7992 heures.
- $-$  Pour le scénario 3.3 la productivité atteinte est de 374 717 palettes, avec un niveau de productivité de 97.4  $\%$  et un temps de disponibilité de 7791 heures.

Le niveau de productivité (NPr) est calculé comme suit :

$$
NPr = \frac{Productivité}{Productivité\quad Nominale}
$$

Productivité nominale (Pn) pour 8 000 heures de production est 384 000 Palettes.

En une heure, la ligne peut produire en moyenne 29 000 bouteilles qui est égale à 48 palettes de 600 bouteilles.

La disponibilité  $(D)$  en temps da la ligne de production est calculées par la formule suivante :

$$
D=NPr\times8000
$$

#### **Discussion des résultats**

Les résultats présentés dans l'histogramme FIGURE 4.13 peuvent être divisés en deux parties. La première est celle où les pannes sont fréquentes, la deuxième est celle où l'apparitions des pannes est moyenne ou rare. Pour la première, la productivité est infectée grandement par les panne. Ceci se reflète dans le niveau de productivité exigé qui n'est jamais atteint même pour le minimum du temps de réparation (1 heure) d'une part, et la grande diminution de la productivité en fonction des autres temps de réparation d'autre part. Cependant, pour la deuxième partie le seuil de productivité est atteint pour la majorité des temps de réparation. De cela, nous déduisons les temps maximums de réparation tolérés pour atteindre le seuil de productivité exigé (ou taux de disponibilité de 90 %), que nous présenterons ci-dessous :

– Pour les pannes fréquentes le temps de réparation maximum est une heure malgré que le seuil de productivité n'est jamais atteint, car aucune panne ne peut être réparée en moins d'une

heure.

- $-$  Pour l'apparition moyenne des pannes le temps de réparation maximum est de 12 heures.
- $-$  Pour les pannes rares le temps de réparation maximum est de 48 heures.

Maintenant, il reste à savoir si l'entreprise dispose des moyens humain (qualification de ses ingénieur et technicien) et matériels afin de respecter ces temps de réparation pour assurer le niveau de productivité exigé. Pour atteindre le niveau de productivité que l'entreprise a fixé on lui propose de :

- Mettre en place un plan de gestion de stock scientifique qui lui permettra de ne jamais ˆetre dans le cas où elle sera en rupture de stock (pièces de rechange).
- $-$  Mettre en place un plan de maintenance préventive.
- $-$  Respecter les normes et les règles d'utilisation de la chaine de production exigées par le constructeur.

## **4.7 Conclusion**

Après avoir modélisé le fonctionnement de la ligne de production en prenant en considération les défaillances aléatoires qui peuvent survenir sur le système. Nous avons simulé notre modèle avec le simulateur GRIF, et à partir des résultats obtenus nous avons pu calculer la productivité et la disponibilité de la ligne de production. A la fin de cette démarche, des temps de réparation maximum ont été suggérés pour atteindre le seuil de disponibilité exigé.

## CONCLUSION ET PERSPECTIVES

**A** u terme de ce mémoire de Master, nous nous proposons de faire un récapitulatif de notre travail et d'analyser globalement les résultats obtenus dans chaque partie et enfin de dresser des perspectives que nous trouvons prometteuses et constituant la suite logique du présent travail.

Le but de notre étude était de faire une modélisation de la ligne de production IFRI en vue d'évaluer ses performances en utilisant les RdPS. Beaucoup de travaux ont été réalisés dans ce contexte, la majorité de ces derniers se limitait à l'utilisation des données de retour d'expériences afin d'analyser leur systèmes. Mais nul ne faisait allusion à la prédiction de performances d'une ligne de production.

Après l'étude du fonctionnement de la ligne de production IFRI, nous avons pu réaliser un modèle de connaissance à partir duquel notre modèle d'action (modèle final) a été réalisé, et parmi plusieurs outils de modélisation existants, les RdPS se sont montrés plus appropries pour sa modélisation et l'évaluation de ses performances.

L'analyse du système retenu est rendue facile grâce à l'utilisation du logiciel GRIF qui est basé sur des algorithmes construits selon les propriétés des RdPs et la simulation de Monté Carlo.

L'absence de données sur le système nous a poussé à utiliser l'approche de simulation pour la prédiction du comportement du système face à différents scénarios de défaillances et de réparations. La simulation de la ligne de production IFRI nous a permis de prédire sa productivité et sa disponibilité en fonction de différents scénarios proposés, malgré qu'on a pas pu balayer toutes les possibilités. Ainsi, Nous avons montrer l'impact des défaillances et réparations sur la productivité de la ligne de production. Enfin, nous avons suggéré des temps de réparation maximum tolérés afin de maintenir la productivité exigée, et nous avons proposé un plans d'action pour faire face à des scénarios critiques.

Pour terminer ce travail, nous exposons ci-dessous un ensemble de perspectives qui visent à améliorer d'avantage la qualité et le nombre de résultats de notre modèle.

1. La réalisation d'une analyse du système en utilisant des données de retour d'expérience.

- 2. En plus de la modélisation des arrêts non planifiés, une modélisation des arrêts planifiés est envisageable.
- 3. Modéliser le système à l'aide des RdP temporisés généralisés synchronisés afin de modéliser la maintenance préventive et le fonctionnement du système en temps réel.
- 4. D'autres indices de performances peuvent être évalués comme par exemple les pertes en terme de produit.

# ANNEXE A

| <b>Nom</b>       |    |              |             | Numéro Temps de séjour $\sigma$ (Temps de séjour) Mombre de jetons moyen $\sigma$ (moyen) |             | Nombre de jetons en fin d'histoire o (fin d'histoire) |             |
|------------------|----|--------------|-------------|-------------------------------------------------------------------------------------------|-------------|-------------------------------------------------------|-------------|
| PI1:1            |    | 8000         |             |                                                                                           |             |                                                       |             |
| PI2:2            |    | 6156,997145  | 89,65048704 | 3460,244278                                                                               | 61,56913675 | 2820,6                                                | 2487,349647 |
| PI3:3            |    | 7870,526221  | 60,68570397 | 2722,816104                                                                               | 98,81848385 | 2770,6                                                | 2349,168988 |
| PI4:4            |    | 7968,927009  | 27,23076484 | 90,03256734                                                                               | 3,209669135 | 99,2                                                  | 57,39686403 |
| PI5:5            |    | 1830, 323745 | 167,2406322 | 0,581981831                                                                               | 0,061225997 | 0,6                                                   | 1,0749677   |
| PI6:6            |    | 7999,965345  | 0,009048423 | 28628,35495                                                                               | 2190,595461 | 56657                                                 | 3131,131141 |
| PI7:7            |    | 5342,994261  | 57,4654123  | 0,667874283                                                                               | 0,007183177 | 0,7                                                   | 0,483045892 |
| PI8:8            |    | 5224,852034  | 129,0471243 | 0,653106504                                                                               | 0,016130891 | 0,6                                                   | 0,516397779 |
| PI9:9            |    | 5384,078043  | 188,8481943 | 0,673009755                                                                               | 0,023606024 | 0,8                                                   | 0,421637021 |
| $P$  10 : 10  10 |    | 5432,839028  | 207,3087689 | 0,679104878                                                                               | 0,025913596 | 0,6                                                   | 0,516397779 |
| PI11:11          | 11 | 5340,105261  | 151,2683532 | 0,667513158                                                                               | 0,018908544 | 0,6                                                   | 0,516397779 |
| $PI12:12$ 12     |    | 2657,005739  | 57,4654123  | 0,332125717                                                                               | 0,007183177 | 0,3                                                   | 0,483045892 |
| $PI13:13$ 13     |    | 2615,921957  | 188,8481943 | 0,326990245                                                                               | 0,023606024 | 0,2                                                   | 0,421637021 |
| $PI14:14$ 14     |    | 2775,147966  | 129,0471243 | 0,346893496                                                                               | 0,016130891 | 0,4                                                   | 0,516397779 |
| $PI15:15$ 15     |    | 2567,160972  | 207,3087689 | 0,320895122                                                                               | 0,025913596 | 0,4                                                   | 0,516397779 |
| $Pl16:16$ 16     |    | 2659,894739  | 151,2683532 | 0,332486842                                                                               | 0,018908544 | 0,4                                                   | 0,516397779 |

FIGURE  $4.14$  – Résultats de simulation pour les places (scénario 1.2)

| Nom            |    | ID Nombre de tirs sur la période |
|----------------|----|----------------------------------|
| Tr1:1          | 1  | 34000746,4                       |
| Tr2:2          | 2  | 33997925,8                       |
| Tr3:3          | 3  | 2832929,6                        |
| Tr4:4          | 4  | 56657,6                          |
| Tr5:5          | 5  | 56657                            |
| Tr6 : 6        | 6  | 222,3                            |
| Tr7 : 7        | 7  | 222                              |
| Tr8:8          | 8  | 225,5                            |
| Tr9 : 9        | 9  | 225,1                            |
| Tr10:10        | 10 | 214,6                            |
| Tr11 : 11      | 11 | 214.4                            |
| Tr12 : 12      | 12 | 221,1                            |
| Tr13 : 13      | 13 | 220,7                            |
| Tr14 : 14   14 |    | 217,7                            |
| Tr15 : 15   15 |    | 217,3                            |

FIGURE  $4.15$  – Résultats de simulation pour les transitions (scénario 1.2)

IFRI

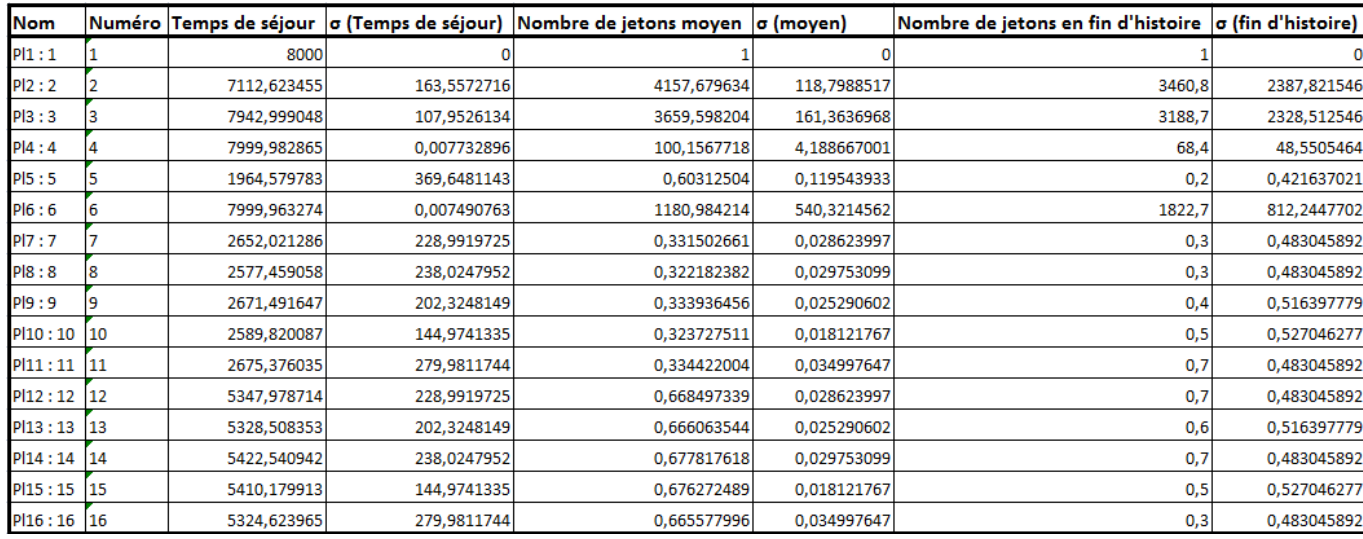

FIGURE  $4.16$  – Résultats de simulation pour les places (scénario 1.3)

| <b>Nom</b>     |    | ID Nombre de tirs sur la période |
|----------------|----|----------------------------------|
| Tr1:1          | 1  | 1100799,9                        |
| Tr2:2          | 2  | 1097339,1                        |
| Tr3:3          | 3  | 91179,2                          |
| Tr4 : 4        | 4  | 1822,9                           |
| Tr5:5          | 5  | 1822,7                           |
| Tr6 : 6        | 6  | 108,9                            |
| Tr7 : 7        | 7  | 108,2                            |
| Tr8:8          | 8  | 116,4                            |
| Tr9 : 9        | 9  | 115,7                            |
| Tr10 : 10 10   |    | 110,6                            |
| Tr11 : 11      | 11 | 110                              |
| Tr12:12        | 12 | 112,1                            |
| Tr13 : 13      | 13 | 111,6                            |
| Tr14 : 14      | 14 | 116,6                            |
| Tr15 : 15   15 |    | 116,3                            |

FIGURE  $4.17$  – Résultats de simulation pour les transition (scénario 1.3)

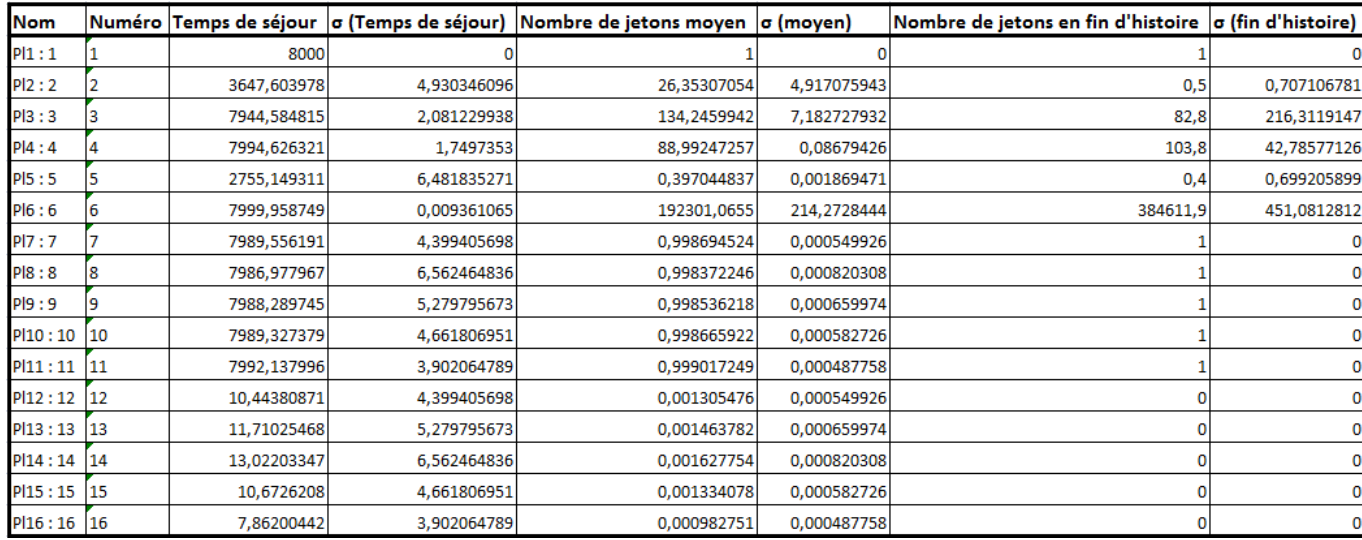

FIGURE  $4.18$  – Résultats de simulation pour les places (scénario 2.1)

| <b>Nom</b> |    | ID Nombre de tirs sur la période |
|------------|----|----------------------------------|
| Tr1:1      | 1  | 230768086,1                      |
| Tr2 : 2    | 2  | 230768085,6                      |
| Tr3:3      | 3  | 19230666.9                       |
| Tr4 : 4    | 4  | 384612,3                         |
| Tr5 : 5    | 5  | 384611,9                         |
| Tr6:6      | 6  | 12,5                             |
| Tr7 : 7    | 7  | 12,5                             |
| Tr8:8      | 8  | 12,3                             |
| Tr9:9      | 9  | 12,3                             |
| Tr10 : 10  | 10 | 10,6                             |
| Tr11:11    | 11 | 10,6                             |
| Tr12:12    | 12 | 11,4                             |
| Tr13 : 13  | 13 | 11,4                             |
| Tr14 : 14  | 14 | 9,9                              |
| Tr15:15    | 15 | 9,9                              |

FIGURE  $4.19$  – Résultats de simulation pour les transitions (scénario 2.1)

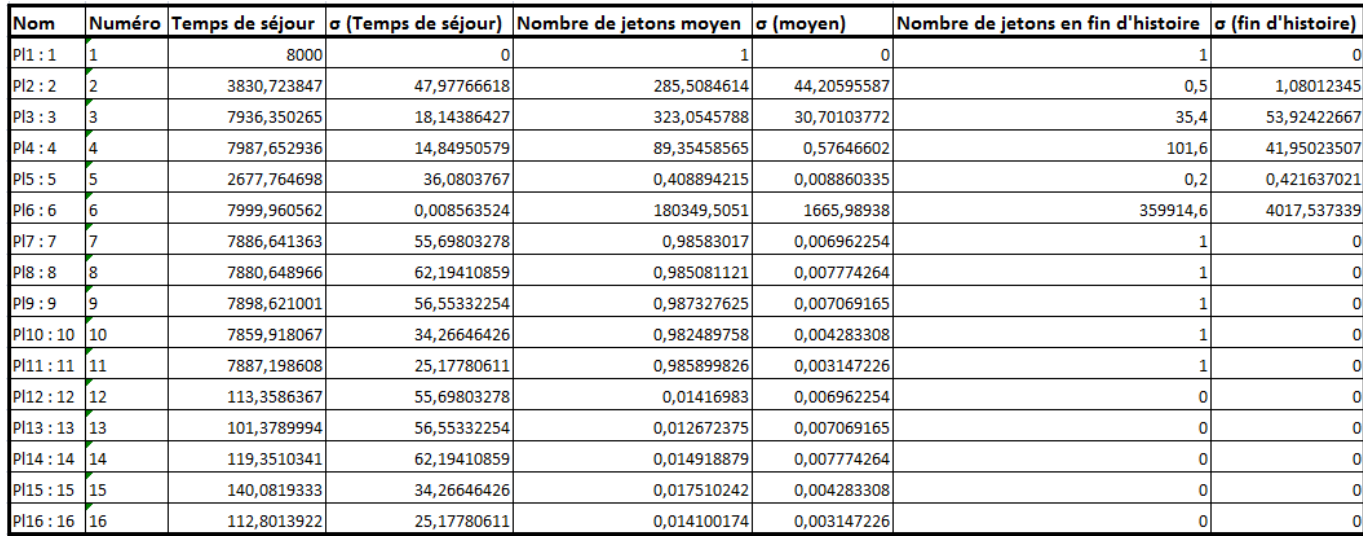

FIGURE  $4.20$  – Résultats de simulation pour les places (scénario 2.2)

| <b>Nom</b> |    | ID Nombre de tirs sur la période |
|------------|----|----------------------------------|
| Tr1:1      | 1  | 215949525,5                      |
| Tr2:2      | 2  | 215949525                        |
| Tr3:3      | 3  | 17995790,8                       |
| Tr4 : 4    | 4  | 359914,8                         |
| Tr5:5      | 5  | 359914,6                         |
| Tr6 : 6    | 6  | 9,1                              |
| Tr7 : 7    | 7  | 9,1                              |
| Tr8:8      | 8  | 10,4                             |
| Tr9 : 9    | 9  | 10,4                             |
| Tr10 : 10  | 10 | 9,6                              |
| Tr11 : 11  | 11 | 9,6                              |
| Tr12:12    | 12 | 11,8                             |
| Tr13:13    | 13 | 11,8                             |
| Tr14 : 14  | 14 | 9                                |
| Tr15:15    | 15 | 9                                |

FIGURE  $4.21$  – Résultats de simulation pour les transitions (scénario 2.2)
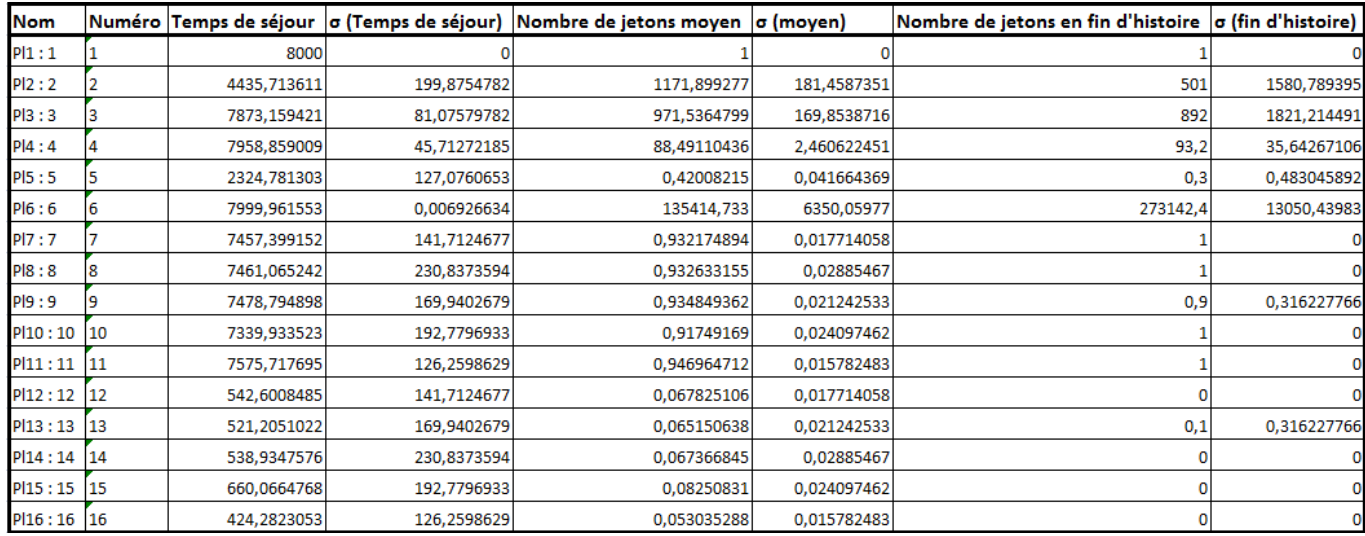

FIGURE  $4.22$  – Résultats de simulation pour les places (scénario 2.3)

| Nom            |    | ID Nombre de tirs sur la période |
|----------------|----|----------------------------------|
| Tr1:1          | 1  | 163887572,2                      |
| Tr2 : 2        | 2  | 163887071,2                      |
| Tr3:3          | 3  | 13657181,6                       |
| Tr4 : 4        | 4  | 273142,7                         |
| Tr5:5          | 5  | 273142,4                         |
| Tr6 : 6        | 6  | 11,2                             |
| Tr7 : 7        | 7  | 11,2                             |
| Tr8:8          | 8  | 9,8                              |
| Tr9 : 9        | 9  | 9,8                              |
| Tr10 : 10   10 |    | 11,1                             |
| Tr11 : 11   11 |    | 11                               |
| Tr12:12        | 12 | 11,6                             |
| Tr13:13        | 13 | 11,6                             |
| Tr14 : 14   14 |    | 8,5                              |
| Tr15 : 15      | 15 | 8,5                              |

FIGURE  $4.23$  – Résultats de simulation pour les transitions (scénario 2.3)

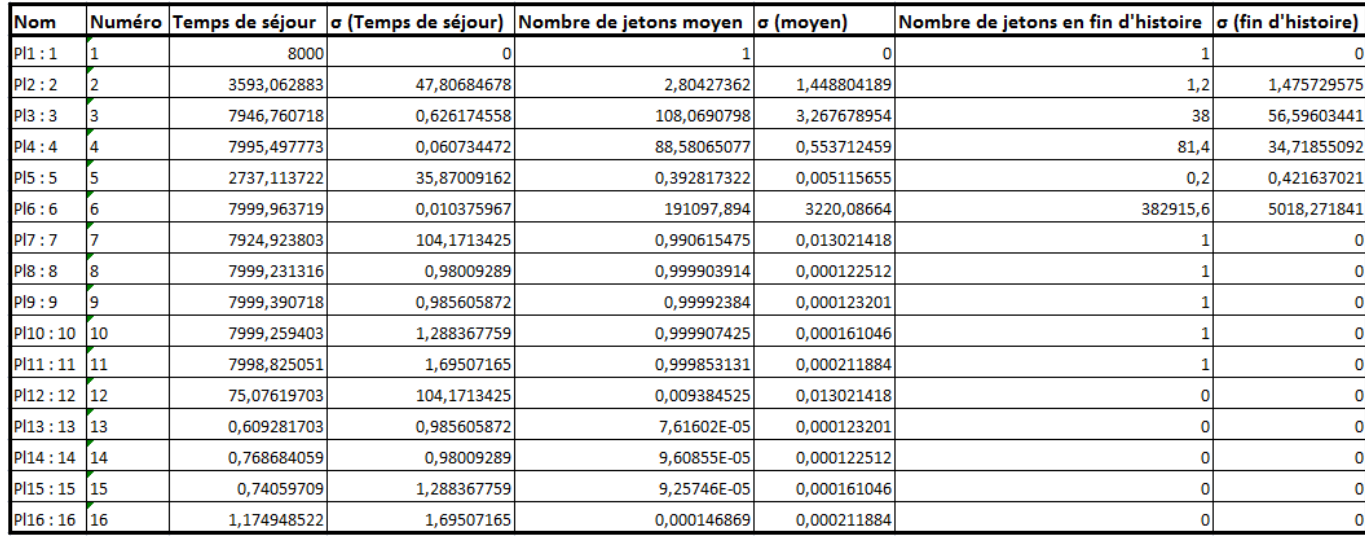

FIGURE  $4.24$  – Résultats de simulation pour les places (scénario 3.1)

| <b>Nom</b>     |    | ID Nombre de tirs sur la période |
|----------------|----|----------------------------------|
| Tr1:1          | 1  | 229750007,6                      |
| Tr2 : 2        | 2  | 229750006,4                      |
| Tr3:3          | 3  | 19145830,7                       |
| Tr4:4          | 4  | 382915,8                         |
| Tr5 : 5        | 5  | 382915,6                         |
| Tr6 : 6        | 6  | 1,3                              |
| Tr7 : 7        | 7  | 1,3                              |
| Tr8:8          | 8  | 0,8                              |
| Tr9:9          | 9  | 0,8                              |
| Tr10 : 10   10 |    | 0,6                              |
| Tr11 : 11   11 |    | 0,6                              |
| Tr12:12        | 12 | 0,6                              |
| Tr13 : 13      | 13 | 0,6                              |
| Tr14 : 14   14 |    | 0,7                              |
| Tr15:15        | 15 | 0,7                              |

FIGURE  $4.25$  – Résultats de simulation pour les transitions (scénario 3.1)

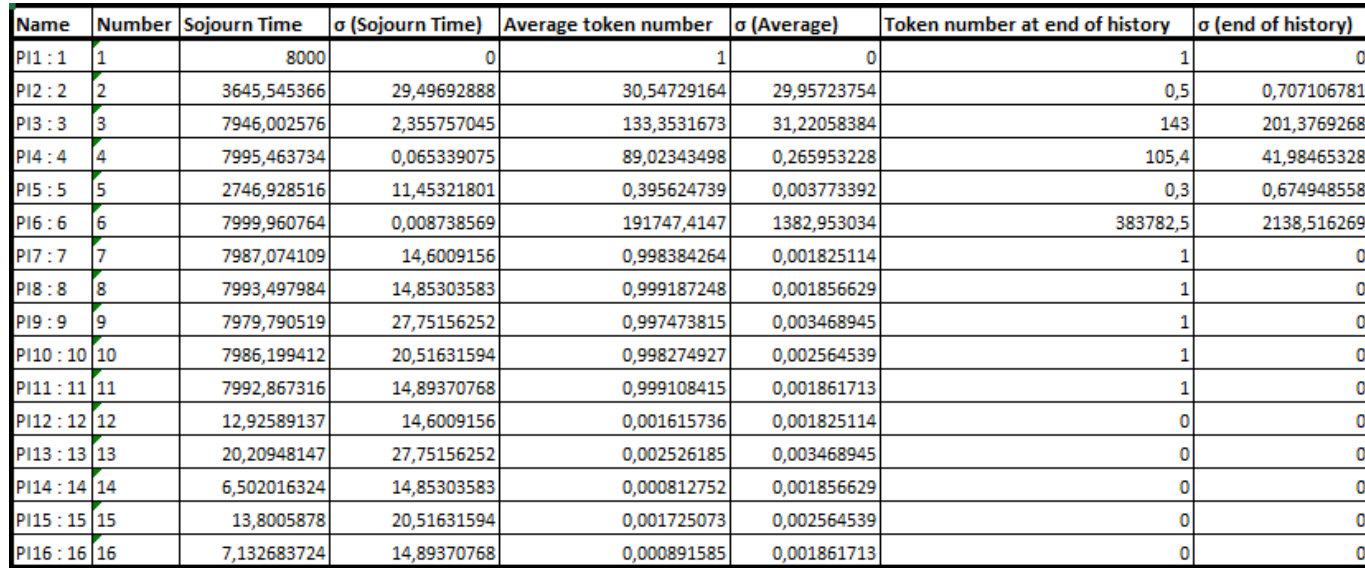

FIGURE  $4.26$  – Résultats de simulation pour les places (scénario 3.2)

| Name      | ID | Number of triggers during period |
|-----------|----|----------------------------------|
| Tr $1:1$  | 1  | 230270455,9                      |
| Tr $2:2$  | 2  | 230270455,4                      |
| Tr $3:3$  | з  | 19189192,7                       |
| Tr4 : 4   | 4  | 383782,8                         |
| Tr5:5     | 5  | 383782,5                         |
| Tr6 : 6   | 6  | 1,1                              |
| Tr7 : 7   | 7  | 1,1                              |
| Tr8 : 8   | 8  | 0,4                              |
| Tr9 : 9   | 9  | 0,4                              |
| Tr10:10   | 10 | 0,9                              |
| Tr11 : 11 | 11 | 0,9                              |
| Tr12:12   | 12 | 1,1                              |
| Tr13:13   | 13 | 1,1                              |
| Tr14:14   | 14 | 0,6                              |
| Tr15:15   | 15 | 0,6                              |

FIGURE  $4.27$  – Résultats de simulation pour les transitions (scénario 3.2)

| <b>Name</b>  |    | <b>Number Sojourn Time</b> |             | σ (Sojourn Time)   Average token number | σ (Average) | Token number at end of history | σ (end of history) |
|--------------|----|----------------------------|-------------|-----------------------------------------|-------------|--------------------------------|--------------------|
| PI1:1        |    | 8000                       |             |                                         |             |                                |                    |
| PI2:2        |    | 3712,183814                | 113,4458097 | 125,2847304                             | 117,6794087 | 0,7                            | 1,33749351         |
| PI3:3        |    | 7941,104715                | 22,27992166 | 197,1257268                             | 77,68179259 | 84                             | 190,2676477        |
| PI4:4        |    | 7995,579106                | 0,131974299 | 89,02290193                             | 0,817736564 | 82,8                           | 46,2091862         |
| PI5:5        |    | 2703,885588                | 71,33303007 | 0,393848487                             | 0,019360641 | 0,4                            | 0,516397779        |
| PI6:6        |    | 7999,959983                | 0,007717206 | 187152,9048                             | 4602,330768 | 374717,2                       | 8773,058694        |
| PI7 : 7      |    | 7951,022689                | 60,22424914 | 0,993877836                             | 0,007528031 | 0,9                            | 0,316227766        |
| PI8:8        | 18 | 7947,767886                | 80,92646142 | 0,993470986                             | 0,010115808 |                                |                    |
| PI9:9        |    | 7943,14858                 | 89,68771341 | 0,992893572                             | 0,011210964 |                                |                    |
| PI10:10 10   |    | 7936,401286                | 66,35309365 | 0,992050161                             | 0,008294137 |                                |                    |
| $PI11:11$ 11 |    | 7973,399378                | 50,34066985 | 0,996674922                             | 0,006292584 |                                |                    |
| $PI12:12$ 12 |    | 48,97731127                | 60,22424914 | 0,006122164                             | 0,007528031 | 0,1                            | 0,316227766        |
| PI13:13 13   |    | 56,85142029                | 89,68771341 | 0,007106428                             | 0,011210964 |                                |                    |
| PI14:14 14   |    | 52,23211406                | 80,92646142 | 0,006529014                             | 0,010115808 |                                |                    |
| PI15:15 15   |    | 63,59871381                | 66,35309365 | 0,007949839                             | 0,008294137 |                                |                    |
| PI16:16 16   |    | 26,60062159                | 50,34066985 | 0,003325078                             | 0,006292584 |                                |                    |

FIGURE  $4.28$  – Résultats de simulation pour les places (scénario 3.3)

| Name         |    | ID Number of triggers during period |
|--------------|----|-------------------------------------|
| Tr $1\!:\!1$ | 1  | 224831141.5                         |
| Tr2 : 2      | 2  | 224831140,8                         |
| Tr $3:3$     | 3  | 18735921,4                          |
| Tr4:4        | 4  | 374717,6                            |
| Tr5 : 5      | 5  | 374717,2                            |
| Tr6 : 6      | 6  | 0,8                                 |
| Tr7 : 7      | 7  | 0,7                                 |
| Tr8:8        | 8  | 0,8                                 |
| Tr9 : 9      | 9  | 0,8                                 |
| Tr10:10      | 10 | 0,9                                 |
| Tr11 : 11    | 11 | 0,9                                 |
| Tr12:12      | 12 | 1                                   |
| Tr13:13      | 13 | 1                                   |
| Tr14:14      | 14 | 0,6                                 |
| Tr15:15      | 15 | 0,6                                 |

FIGURE  $4.29$  – Résultats de simulation pour les transitions (scénario 3.3)

## BIBLIOGRAPHIE

- [1] Alves, Gabriel and Magnani, F´abio and Maciel, Paulo and Lima, Ricardo *-Business and Environment Performance Evaluation in Supply Chains : A Formal Model-Driven Approach-*, INTECH Open Access Publisher, 2011.
- [2] B. Anne *-Méthodes et algorithmes pour l'évaluation des performances des systèmes informatiques `a grand espace d'´etats-*, Institut National Polytechnique de Grenoble, 2003.
- [3] B. Mouna *-Une approche bas´ee transformation de graphes pour la g´en´eration de mod`eles de réseaux de Petri analysables à partir de diagrammes UML-*, Université constantine 2, 2013.
- [4] D. René et A. Hassane Lotfi *-Du Grafcet aux réseaux de petri-*, Traité des nouvelles technologies, Série Automatique, Edition Hermès, Paris, 1992.
- [5] Document interne de l'entreprise
- [6] DRIGHICIU, Mircea Adrian and MANOLEA, Gheorghe *-Application des réseaux de Petri hybrides a l'étude des systèmes production a haute cadence.*
- [7] G. Scorletti, G. Binet *-Cours EL401T2 Master 1A Mention EEA Parcours AEII-*, Cours, Université de Caen Normandie, 2006.
- [8] Giua, Alessandro and Pilloni, Maria Teresa and Seatzu, Carla. *-Modelling and simulation of a bottling plant using hybrid Petri nets-*, International journal of production research, Taylor & Francis, 2005.
- [9] H. Mohamed *-L'utilisation conjointe des réseaux de Petri stochastiques et des processus de Markov pour la modélisation, l'analyse et l'évaluation des performances d'un système de production : Ligne d'emboutissage de l'entreprise B.A.G. Batna-*, Thèse en vue de l'obtention du grade de Magister, Spécialité Génie Industriel, Université El-Hadj Lakhdar Batna, 2006.
- [10] Http ://grif-workshop.com/
- [11] Http ://team3.satodev.fr/pydio/public/demo64
- [12] Http ://team3.satodev.fr/pydio/public/doc-fr-petri
- [13] J. Haas *-Stochastic Petri nets, modelling, stability, simulation-*, Springer Series in Operations Research and Financial Engineering, Edition springer, 2010.
- [14] J. POPPER *-La dynamique des systèmes, principes et applications*-, Editions d'organisations. Paris, 1973.
- [15] Kim, Young Woo and Suzuki, Tatsuya and Narikiyo, Tatsuo *-FMS scheduling based on timed Petri Net model and reactive graph search-*, Applied mathematical modelling, Elsevier, 2007.
- [16] L. Karim *-Contribution à la modélisation et à l'analyse de performances des systèmes logistiques `a l'aide d'un nouveau mod`ele de r´eseaux de Petri stochastiques-*, Universit´e de technologie Troyes, 2005.
- [17] S. Abebayehu *-Simulation and performance analysis of manifacturing systems using deteministic and stochastic Petrinets-*, ADDIS ABABA University School of Graduate studies, 2007.
- [18] U. Hamburg. *-Petri Nets Tools Database Quick Overview-*, www.informatik.unihamburg.de/TGI/PetriNets/tools/quick.html, 2016.
- [19] Wikip´edia *-Carl Adam Petri, Wikip´edia, l'encyclop´edie libre-*, 2016.
- [20] Www.krones.com
- [21] Www.atlanta.com